# The pict2e package<sup>∗</sup>

### <span id="page-0-0"></span>Hubert Gäßlein, Rolf Niepraschk† and Josef Tkadlec‡

### 2020/06/13

### **Abstract**

This package was described in the 2nd edition of "LATEX: A Document Preparation System", but the LATEX project team declined to produce the package. For a long time, LATEX has included a "pict2e package" that merely produced an apologetic error message.

The new package extends the existing LATEX picture environment, using the familiar technique (cf. the graphics and color packages) of driver files. In the user-level part of this documentation there is a fair number of examples of use, showing where things are improved by comparison with the Standard LATEX picture environment.

## **Contents**

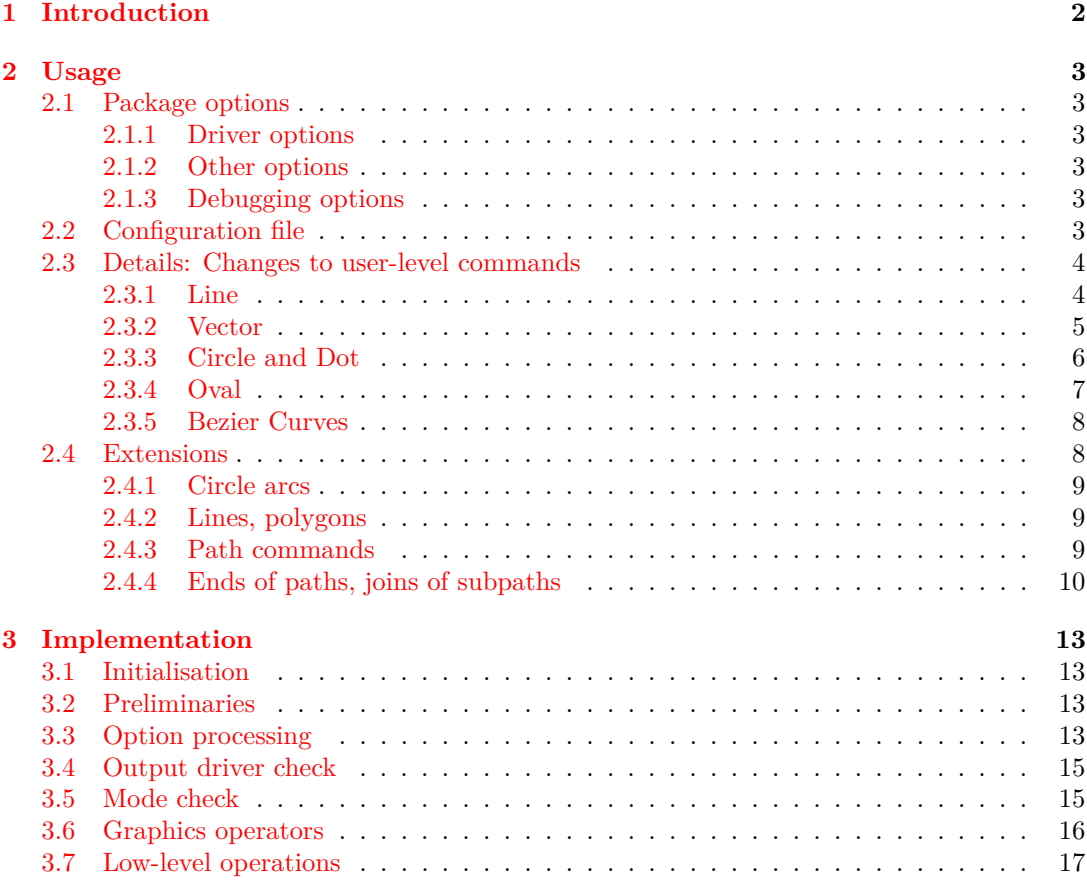

<sup>∗</sup>This document corresponds to pict2e.sty v0.3d, dated 2020/06/13, documentation dated 2020/06/13.

<sup>†</sup>Rolf.Niepraschk@gmx.de

<sup>‡</sup>j.tkadlec@email.cz

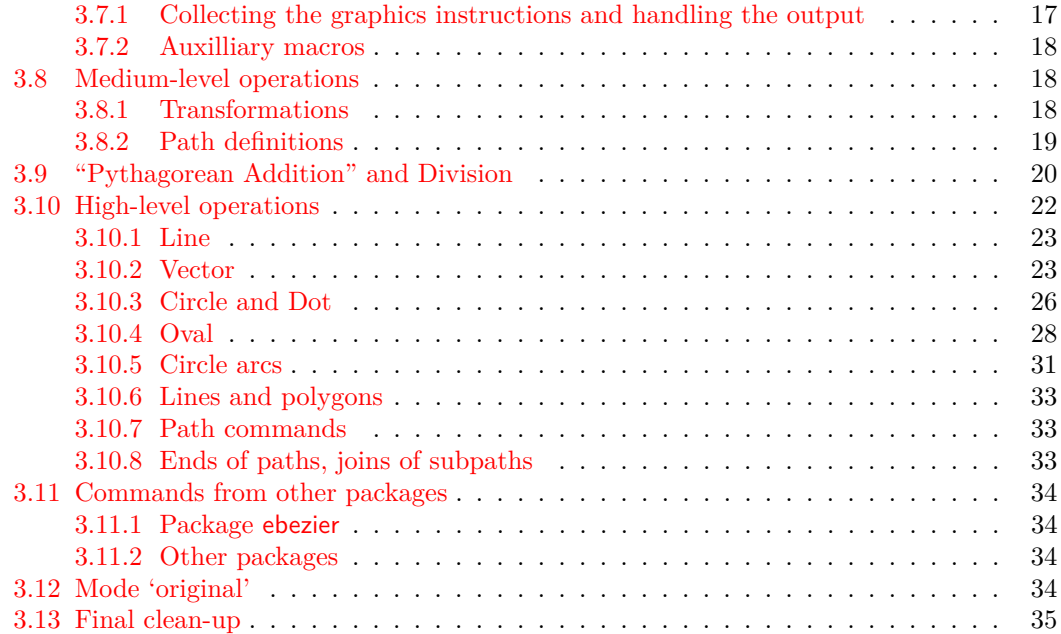

## **List of Figures**

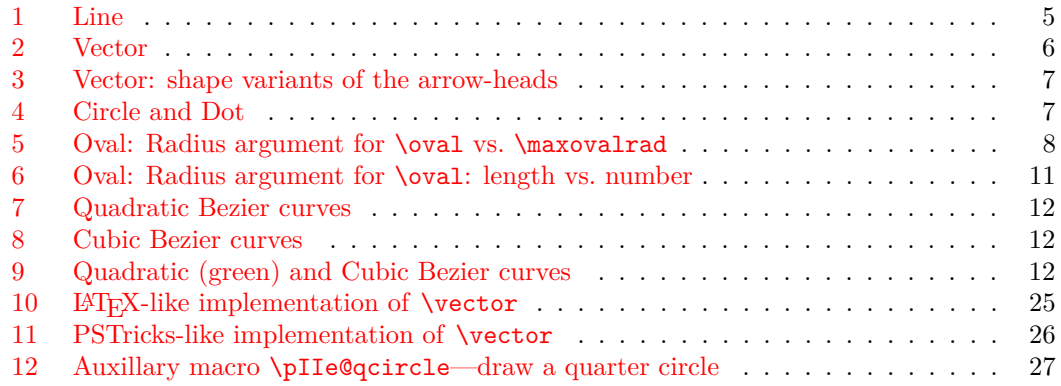

## <span id="page-1-0"></span>**1 Introduction**

Here's a quote from the obsolete original official version of the pict2e package (1993–2003):

The package pict2e that is mentioned in the 2nd edition of " $\cancel{B}T$ <sub>E</sub>X: A Document Preparation System" has not yet been produced. It is unlikely that the L<sup>4</sup>T<sub>E</sub>X<sub>3</sub> Project Team will ever produce this package thus we would be very happy if someone else creates it.

:-) Finally, someone has produced a working implementation of the pict2e package.

This package redefines some of the drawing commands of the LAT<sub>EX</sub> picture environment. Like the graphics and color packages, it uses driver files.

Currently there are only back-ends for PostScript and PDF. (Other output formats may be added in the future.)

Note/Warning:

• Documentation has been written somewhat "hastily" and may be inaccurate.

• The status of this package is currently somewhere between "beta" and "release" ... Users and package programmers should *not* rely on *any* feature sported by the internal commands. (Especially, the internal control sequence names may change without notice in future versions of this package.)

## <span id="page-2-0"></span>**2 Usage**

To use the pict2e package, you put a \usepackage[h*optionlist*i]{pict2e} instruction in the preamble of your document. Likewise, class or package writers just say \RequirePackage  $[\langle$ *optionlist* $\rangle$ ] {pict2e} in an appropriate place in their class or package file. (Nothing unusual here.)

Like the graphics and color packages, the pict2e package supports a configuration file (see Section [2.2\)](#page-2-5).

### <span id="page-2-1"></span>**2.1 Package options**

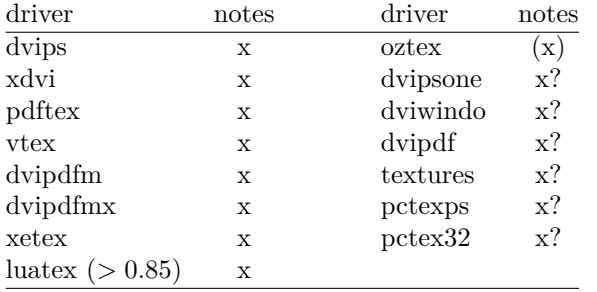

### <span id="page-2-2"></span>**2.1.1 Driver options**

 $x = supported; (x) = supported$ 

 $x$ ? = not yet implemented

The driver options are (mostly) implemented by means of definition files ( $p2e-\langle driver\rangle$ .def). For details, see file p2e-drivers.dtx.

*Note: You should specify the same driver for* pict2e *you use with the* graphics/x *and* color *packages. Otherwise, things may go haywire.*

### <span id="page-2-3"></span>**2.1.2 Other options**

Currently, there are two options that allow you to choose between variants of the arrows-heads generated by the \vector command. See Figure [3](#page-6-1) in Section [2.3.2](#page-4-0) for the difference. option meaning

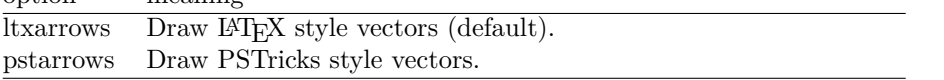

#### <span id="page-2-4"></span>**2.1.3 Debugging options**

These options are (mainly) for development and testing purposes.

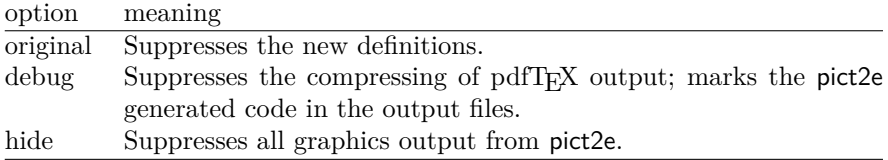

### <span id="page-2-5"></span>**2.2 Configuration file**

Similar to the graphics and color packages, in most cases it is not necessary to give a driver option explicitly with the \usepackage (or \RequirePackage) command, if a suitable configuration file  $\text{picture}$ .cfg is present on your system (see the example file  $\text{picture}$ .cfg). On many systems it may be sufficient to copy pict2e-example.cfg to pict2e.cfg; on others you might need to modify your copy to suit your system.

### <span id="page-3-0"></span>**2.3 Details: Changes to user-level commands**

This section describes the improvements of the new implementation of (some of) the picture commands. For details, look up "pict2e package" in the index of the  $\mathbb{F}$ F<sub>F</sub>X manual [\[1\]](#page-34-1).

Here's a collection of quotes relevant to the pict2e package from the L<sup>AT</sup>EX manual [\[1\]](#page-34-1). From [\[1,](#page-34-1) p. 118]:

However, the pict2e package uses device-driver support to provide enhanced versions of these commands that remove some of their restrictions. The enhanced commands can draw straight lines and arrows of any slope, circles of any size, and lines (straight and curved) of any thickness.

From [\[1,](#page-34-1) p. 179]:

**pict2e** Defines enhanced versions of the picture environment commands that remove restrictions on the line slope, circle radius, and line thickness.

From [\[1,](#page-34-1) pp. 221–223]:

**\qbezier**

(With the pict2e package, there is no limit to the number of points plotted.)

- **\line** and **\vector** Slopes  $|x|, |y| \leq 6$  or 4, with no common divisor except  $\pm 1$ : (These restrictions are eliminated by the pict2e package.)
- **\line and \vector** Smallest horizontal extent of sloped lines and vectors that can be drawn:

(This does not apply when the pict2e package is loaded.)

**\circle and \circle\*** Largest circles and disks that can be drawn:

(With the pict2e package, any size circle or disk can be drawn.)

 $\text{|\mathbf{v} \cdot \mathbf{v}| \leq \mathcal{L}}$ 

An explicit rad argument can be used only with the pict2e package; the default value is the radius of the largest quarter-circle  $\angle ATFX$  can draw without the pict2e package.

#### <span id="page-3-1"></span>**2.3.1 Line**

#### \line \line $(\langle X, Y \rangle) \{ \langle LEN \rangle \}$

<span id="page-3-2"></span>In the Standard LAT<sub>E</sub>X implementation the slope arguments  $(\langle X, Y \rangle)$  are restricted to integers in the range  $-6 \leq X, Y \leq +6$ , with no common divisors except  $\pm 1$ . (I.e., X and Y must be relatively prime.) Furthermore, only horizontal and vertical lines can assume arbitrary thickness; sloped lines are restricted to the widths given by the \thinlines and \thicklines declarations (i.e., 0.4pt and 0.8pt, respectively).

From [\[1,](#page-34-1) p. 222]:

These restrictions are eliminated by the pict2e package.

However, to avoid overflow of T<sub>E</sub>X's dimens, the slope arguments are real numbers in the range  $-16383 \le X, Y \le +16383$ . It is usually not a good idea to use slope arguments with the absolute value less then  $10^{-4}$  (the best accuracy is obtained if you use multiples of arguments such that you eliminate as much decimal parts as possible). The slope greater then 16384 cannot be obtained.

Furthermore, unlike the Standard L<sup>AT</sup>EX implementation, which silently converts the "impossible" slope to a vertical line extending in the upward direction  $((0,0) \mapsto (0,1))$ , the pict2e package now treats this as an error.

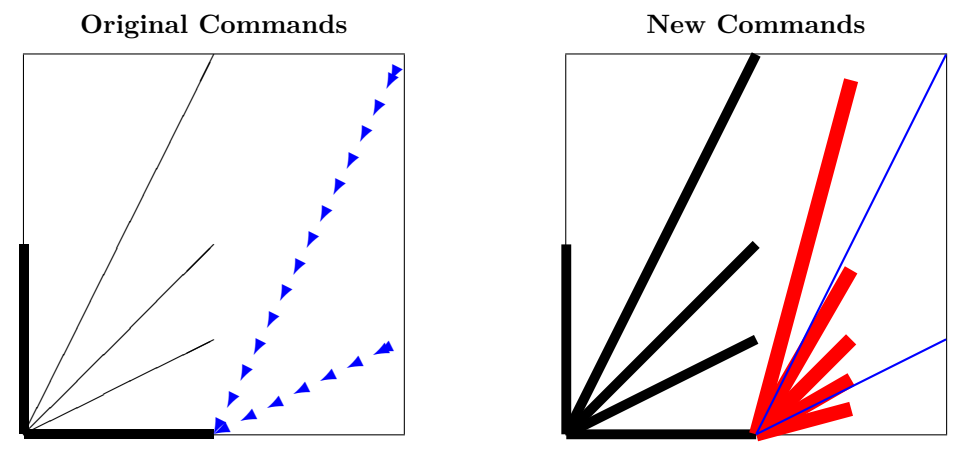

<span id="page-4-1"></span>Figure 1: Line

In the Standard LATEX implementation the horizontal extent of sloped lines must be at least 10 pt.

From [\[1,](#page-34-1) p. 222]:

This does not apply when the pict2e package is loaded.

Figure [1](#page-4-1) shows the difference between the old and new implementations: The black lines in the left half of each picture all have slopes that conform to the restrictions of Standard LATEX. However, with the new implementation of pict2e sloped lines may assume any arbitrary width given by the \linethickness declaration. The right half demonstrates that now arbitrary slopes are possible.

The blue lines represent "illegal" slopes specifications, i.e., with common divisors. Note the funny effect Standard LATEX produces in such cases. (In LATEX releases prior to  $2003/12/01$ , some such "illegal" slopes might even lead to infinite loops! Cf. problem report latex/3570.)

The new implementation imposes no restriction with respect to line thickness, minimal horizontal extent, and slope.

The red lines correspond to angles of  $15°$ ,  $30°$ ,  $45°$ ,  $60°$ , and  $75°$ , respectively. This was achieved by multiplying the sine and cosine of each angle by 1000 and rounding to the nearest integer, like this:

\put(50,0){\line(966,259){25}} \put(50,0){\line(866,500){25}} \put(50,0){\line(707,707){25}} \put(50,0){\line(500,866){25}} \put(50,0){\line(259,966){25}}

#### <span id="page-4-0"></span>**2.3.2 Vector**

 $\text{vector } \text{G}(X, Y) \text{G}(LEN)$ 

<span id="page-4-2"></span>In the Standard L<sup>AT</sup>EX implementation the slope arguments  $(\langle X, Y \rangle)$  are restricted to integers in the range  $-4 \leq X, Y \leq +4$ , with no common divisors except  $\pm 1$ . (I.e., *X* and *Y* must be relatively prime.) Furthermore, arrow heads come only in two shapes, corresponding to the \thinlines and \thicklines declarations. (There's also a flaw: the lines will be printed over the arrow heads. See vertical vector in Figure [2.](#page-5-1))

From [\[1,](#page-34-1) p. 222]:

These restrictions are eliminated by the pict2e package.

However, to avoid overflow of T<sub>E</sub>X's dimen arithmetic, the current implementation restricts the slope arguments to real numbers in the range  $-1000 \le X, Y \le +1000$ , which should be

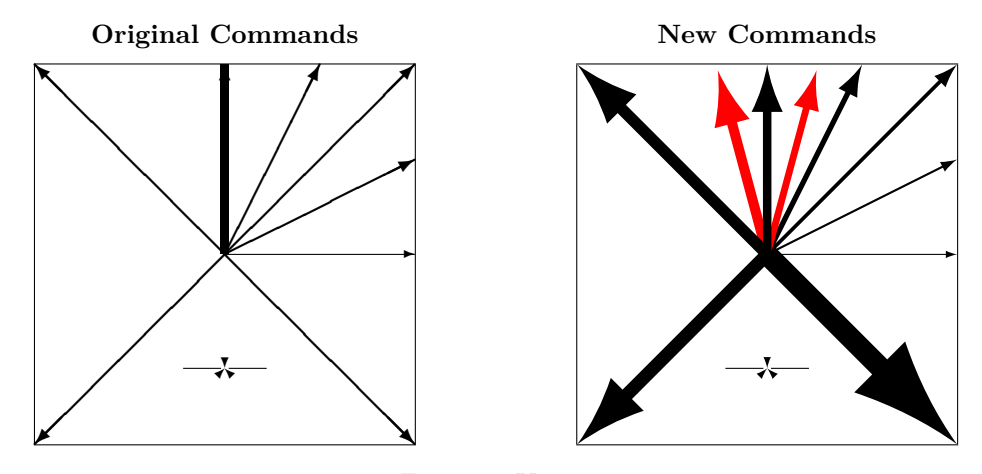

<span id="page-5-1"></span>Figure 2: Vector

enough. It is usually not a good idea to use slope arguments with the absolute value less then 10−<sup>4</sup> (the best accuracy is obtained if you use multiples of arguments such that you eliminate as much decimal parts as possible). The slope greater then 16384 cannot be obtained.

Furthermore, unlike the Standard L<sup>AT</sup>EX implementation, which silently converts the "impossible" slope to a vertical vector extending in the upward direction  $((0,0) \mapsto (0,1))$ , the pict2e package now treats this as an error.

In the Standard L<sup>AT</sup>EX implementation the horizontal extent of sloped vectors must be at least 10 pt.

From [\[1,](#page-34-1) p. 222]:

This does not apply when the pict2e package is loaded.

Figure [2](#page-5-1) shows the difference between the old and new implementations: The black arrows all have "legal" slopes. The red arrows have slope arguments out of the range permitted by Standard LATEX. Slope arguments that are "illegal" in Standard LATEX produce results similar to those with the \line command (this has not been demonstrated here).

The new implementation imposes no restriction with respect to line thickness, minimal horizontal extent, and slope.

As with Standard LATEX, the arrow head will always be drawn. In particular, only the arrow head will be drawn, if the total length of the arrow is less than the length of the arrow head. See right hand side of Figure [3.](#page-6-1)

The current version of the pict2e package offers two variants for the shape of the arrow heads, controlled by package options. One variant tries to mimic the fonts used in the Standard  $\Delta E$ T<sub>EX</sub> implementation (package option ltxarrows, the default; see Figure [3,](#page-6-1) top row), though it is difficult to extrapolate from just two design sizes. The other one is implemented like the arrows of the PSTricks package [\[8\]](#page-34-2) (package option pstarrows; see Figure [3,](#page-6-1) bottom row).

#### <span id="page-5-2"></span><span id="page-5-0"></span>**2.3.3 Circle and Dot**

 $\text{circle}({\textit{DIAM}})$ 

\circle\* \circle\*{\*DIAM*}}

The (hollow) circles and disks (filled circles) of the Standard L<sup>AT</sup>FX implementation had severe restrictions on the number of different diameters and maximum diameters available. From [\[1,](#page-34-1) p. 222]:

With the pict2e package, any size circle or disk can be drawn.

With the new implementation there are no more restrictions to the diameter argument. (However, negative diameters are now trapped as an error.)

Furthermore, hollow circles (like sloped lines) can now be drawn with any line thickness. Figure [4](#page-6-2) shows the difference.

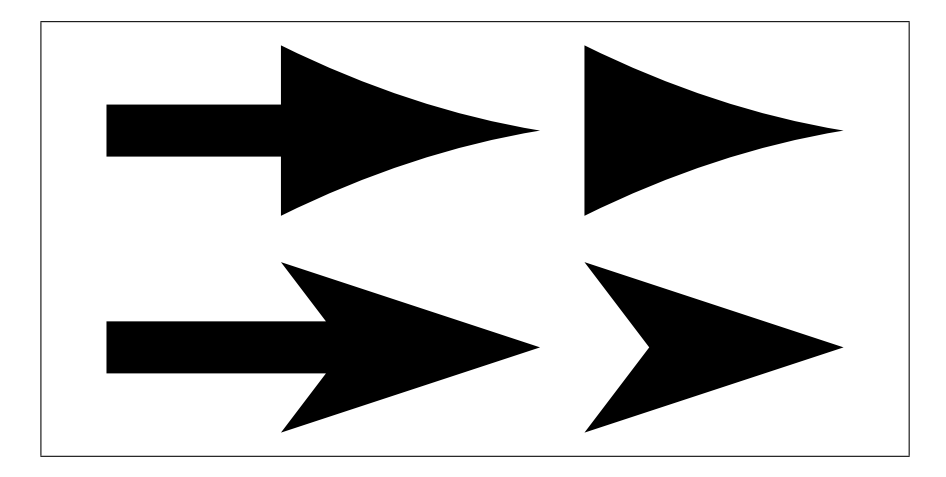

<span id="page-6-1"></span>Figure 3: Vector: shape variants of the arrow-heads. Top: LAT<sub>EX</sub> style vectors. Bottom: PSTricks style vectors.

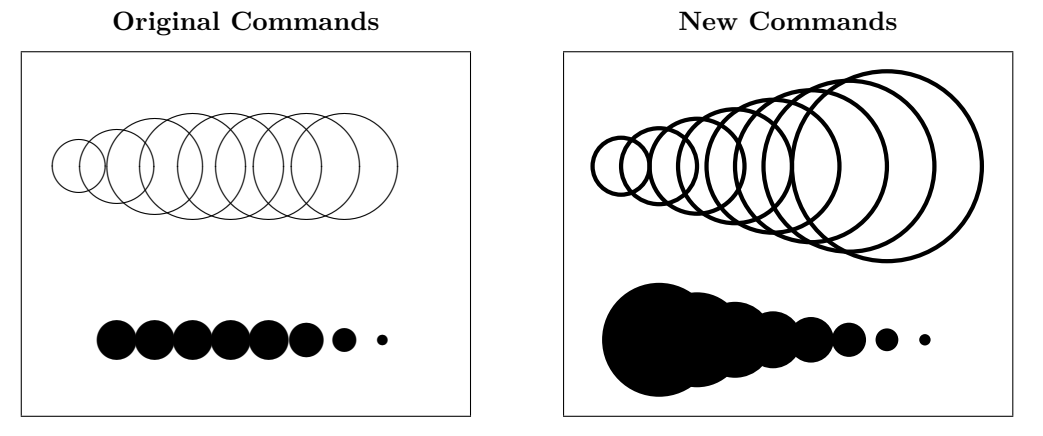

<span id="page-6-2"></span>Figure 4: Circle and Dot

#### <span id="page-6-0"></span>**2.3.4 Oval**

<span id="page-6-4"></span>In the Standard L<sup>AT</sup>EX implementation, the user has no control over the shape of an oval besides its size, since its corners would always consist of the "quarter circles of the largest possible radius less than or equal to *rad*" [\[1,](#page-34-1) p. 223].

From [\[1,](#page-34-1) p. 223]:

An explicit rad argument can be used only with the pict2e package; the default value is the radius of the largest quarter-circle  $\angle$ FFX can draw without the pict2e package.

This default value is 20 pt, a length. However, in an early reimplementation of the picture commands [\[5\]](#page-34-3), there is such an optional argument too, but it is given as a mere number, to be multiplied by \unitlength.

Since both alternatives may make sense, we left the choice to the user. (See Figure [6](#page-10-0) for the differences.) I.e., this implementation of **\oval** will "auto-detect" whether its  $[\langle rad \rangle]$ \maxovalrad argument is a length or a number. Furthermore, the default value is not hard-wired either; the user may access it under the moniker \maxovalrad, by the means of \renewcommand\*. (Names or values of length and counter registers may be given as well, both as an explicit  $[\langle rad \rangle]$  argument and when redefining **\maxovalrad.**)

<span id="page-6-3"></span>(Both  $[\langle rad \rangle]$  and the default value \maxovalrad are ignored in "standard LATEX mode").

 $\forall$ oval  $[\langle rad \rangle] (\langle X, Y \rangle) [\langle POS \rangle]$ 

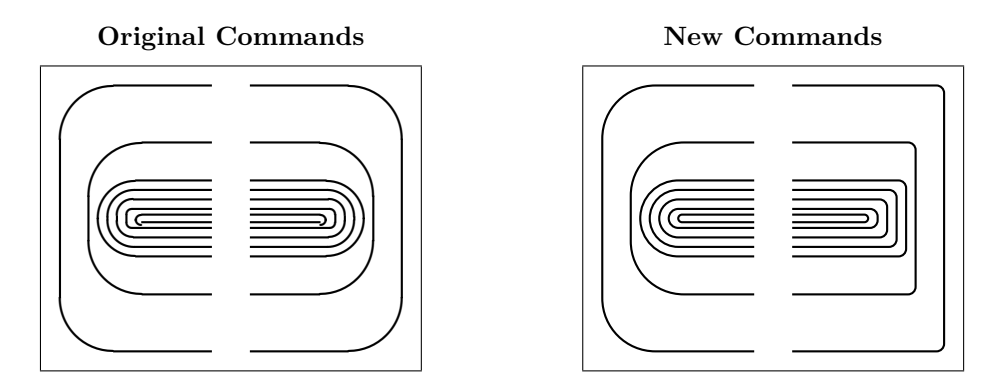

<span id="page-7-2"></span>Figure 5: Oval: Radius argument for \oval vs. \maxovalrad

The behaviour of **\oval** in the absence of the  $[\langle rad \rangle]$  argument is shown in Figure [5,](#page-7-2) left half of each picture. Note that in the Standard LATEX implementation there is a minimum radius as well (innermost "salami" is "broken"). In the right half of each picture, a  $\lceil \langle rad \rangle \rceil$ argument has been used: it has no effect with the original \oval command.

Both  $[\langle rad \rangle]$  and  $\maxov$ alrad may be given as an explicit (rigid) length (i.e., with unit) or as a number. In the latter case the value is used as a factor to multiply by \unitlength. (A length or counter register will do as well, of course.)

If a number is given, the rounded corners of an oval will scale according to the current value of  $\unitlength.$  (See Figure [6,](#page-10-0) first row.)

If a length is specified, the rounded corners of an oval will be the same regardless of the current value of \unitlength. (See Figure [6,](#page-10-0) second row.)

The default value is 20 pt as specified for the  $[\langle rad \rangle]$  argument of **\oval** by the L<sup>AT</sup>EX manual  $[1, p. 223]$  $[1, p. 223]$ . (See Figure [6,](#page-10-0) third row.)

#### <span id="page-7-3"></span><span id="page-7-0"></span>**2.3.5 Bezier Curves**

\qbeziermax

 $\begin{array}{c} \text{begin } \text{array}(X,AY) \text{ } (BX,BY) \text{ } (CX,CY) \end{array}$ 

\qbezier  $\big\{ \Phi(zier[(N)](\langle AX,AY \rangle) (\langle BX,BY \rangle) (\langle CX, CY \rangle) \big\}$ 

\cbezier  $\setminus$ cbezier $\left[\langle N\rangle\right](\langle AX,AY\rangle)(\langle BX,BY\rangle)(\langle OX,CY\rangle)(\langle DX,DY\rangle)$ 

> In Standard LAT<sub>E</sub>X, the *N* argument specifies the number of points to plot:  $N+1$  for a positive integer *N*, appropriate number (at most  $\qquad$   $\qquad$   $N = 0$  or if the optional argument is missing. With L<sup>AT</sup>EX versions prior to  $2003/12/01$ , the quadratic Bezier curves plotted by this package will not match those of the Standard LATEX implementation exactly, due to a bug in positioning the dots used to produce a curve (cf. latex/3566).

 $\beta$  >  $\beta$  is the obsolescent variant from the old bezier package of vintage LAT<sub>EX2.09</sub>.

The **\cbezier** command draws a cubic Bezier curve; see [\[3\]](#page-34-4). (This is not mentioned in [\[1\]](#page-34-1) and has been added to the package deliberately.)

From [\[1,](#page-34-1) p. 221–223]:

With the pict<sub>2</sub>e package, there is no limit to the number of points plotted.

More accurately, if the optional argument is absent or is 0, the pict2e package uses primitive operators of the output (back-end) format to draw a full curve.

### <span id="page-7-1"></span>**2.4 Extensions**

This section desribe new commands that extend the possibilities of the picture environment. It is not our aim to create a powerful collection of macros (like pstricks or tikz). The main goal of this package is to eliminate the limitations of the standard picture commands. But this is done by PostScript and PDF operators that might be easily used for user-level commands and hence significantly improve the drawing possibilities.

#### <span id="page-8-3"></span><span id="page-8-0"></span>**2.4.1 Circle arcs**

 $\arc \ \arc$   $\{ANGLE1, ANGLE2\}$   $\{ (RAD)$ }

\arc\* \arc\*[\*ANGLE1,ANGLE2*)]{\*RAD*}}

These commands are generalizations of \circle and \circle\* commands except that the radius instead of the diameter is given. The optional argument is a comma separated pair of angles given in degrees (implicit value is [0*,* 360]). The arc starts at the point given by *ANGLE*1. If *ANGLE*2 is greater than *ANGLE*1 the arc is drawn in the positive orientation (anticlockwise), if the *ANGLE*2 is smaller than *ANGLE*1 the arc is drawn in the negative orientation (clockwise). The angle of the arc is the absolute value the difference of *ANGLE*1 and *ANGLE*2. Hence the pair [−10*,* 80] gives the same arc as [80*,* −10] (a quarter of a circle) while the pairs [80*,* 350] and [350*,* 80] give the complementary arc.

In fact, the arc is approximated by cubic Bezier curves with an inaccuracy smaller than 0.0003 (it seems to be sufficiently good).

If  $\square$  is active then  $\arct{RAD}$  produces a circle with a square.

An equivalent \pIIearc to \arc is defined to solve possible conflicts with other packages.

#### <span id="page-8-5"></span><span id="page-8-1"></span>**2.4.2 Lines, polygons**

```
\Line \Line(\langle X1, Y1 \rangle)(\langle X2, Y2 \rangle)\polyline
 \polygon
\polygon*
```
 $\text{polyline}(\langle X1, Y1 \rangle) (\langle X2, Y2 \rangle) \dots (\langle Xn, Yn \rangle)$  $\text{polygon}(\langle X1, Y1 \rangle)(\langle X2, Y2 \rangle) \dots (\langle Xn, Yn \rangle)$  $\pmb{\text{polygon*}(\langle X1, Y1 \rangle)(\langle X2, Y2 \rangle) \dots (\langle Xn, Yn \rangle)}$ A natural way how to describe a line segment is to give the coordinates of the endpoints. The

syntax of the \line is different because the lines in the standard picture environment are made from small line segments of a limited number of slopes given in a font. However, this package changes the \line command computing the coordinates of the endpoints and using an internal macro for drawing a line segment with given endpoints. Hence it would be crazy do not use this possibility directly. This is done by the command  $\Line$ . The command  $\polys$ draws a stroken line connecting points with given coordinates. The command \polygon draws a polygon with given vertices, the star variant gives filled polygon. At least two points should be given.

These command need not be used within a \put command (if the coordinates are absolute).

### <span id="page-8-4"></span><span id="page-8-2"></span>**2.4.3 Path commands**

```
\lineto
  \curveto
\circlearc
```
 $\text{two}$  \moveto $(\langle X, Y \rangle)$  $\langle X, Y \rangle$ 

 $\text{curveto}(\langle X2, Y2 \rangle) (\langle X3, Y3 \rangle) (\langle X4, Y4 \rangle)$ 

\circlearc[ $\langle N\rangle$ ]{ $\langle X\rangle$ }{ $\langle RAD\rangle$ }{ $\langle ANGLE1\rangle$ }{ $\langle ANGLE2\rangle$ }

These commands directly correspond to the PostScript and PDF path operators. You start defining a path giving its initial point by \moveto. Then you can consecutively add a line segment to a given point by \lineto, a cubic Bezier curve by \curveto (two control points and the endpoint are given) or an arc by \circlearc (mandatory parameters are coordinates of the center, radius, initial and final angle).

Drawing arcs is a bit more complicated. There is a special operator only in PostScript (not in PDF) but also in PostScript it is approximated by cubic Bezier curves. Here we use common definition for PostScript and PDF. The arc is drawn such that the initial point given by the initial angle is rotated by *ANGLE*2−*ANGLE*1 (anticlockwise for positive value and clockwise for negative value) after reducing this difference to the interval [−720*,* 720]. Implicitely (the optional parameter  $N = 0$ ) before drawing an arc a **\lineto** to the initial point of the arc is added. For  $N = 1$  \moveto instead of \lineto is executed—it is useful if you start the path by an arc and do not want to compute and set the initial point. For  $N = 2$  the **\lineto** before drawing the arc is omitted—it leads to a bit shorter code for the path but you should be sure that the already defined part of the path ends precisely at the initial point of the arc.

\closepath The command \closepath is equivalent to \lineto to the initial point of the path. After \strokepath \fillpath defining paths you might use either \strokepath to draw them or, for closed paths, \fillpath to draw an area bounded by them.

> <span id="page-9-3"></span>The path construction need not be used within a \put command (if the coordinates are absolute).

### <span id="page-9-2"></span><span id="page-9-0"></span>**2.4.4 Ends of paths, joins of subpaths**

\roundcap \squarecap

\buttcap The shape of ends of paths is controlled by the following commands: \buttcap (implicit) define the end as a line segment, \roundcap adds a halfdisc, \squarecap adds a halfsquare. While \squarecap is ignored for the path with zero length, \roundcap places a disc to the given point. These commands do not apply to \vector and to closed paths (\circle, full \oval, parameter, path constructions ended by \closepath).

\roundjoin \beveljoin

<span id="page-9-1"></span>\miterjoin The shape of joins of subpaths is controlled by the following commands: \miterjoin (implicit) might be defined in such a way that "boundaries" of subpaths are prolonged until they intersect (it might be a rather long distance for lines with a small angle between them); \roundjoin corresponds to \roundcap for both subpaths; \beveljoin adds a convex hull of terminal line segments of both subpaths.

Original Commands,  $[\langle rad \rangle]$  or **\maxovalrad** ignored

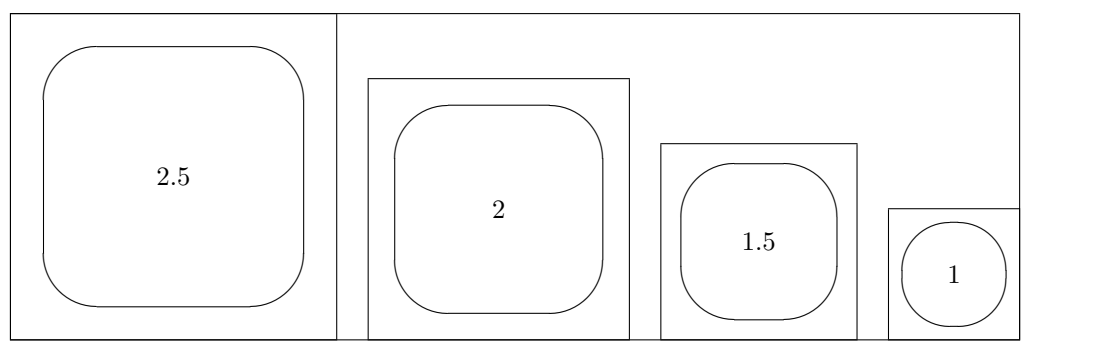

New Commands,  $[\langle rad \rangle]$  or \maxovalrad depends on \unitlength

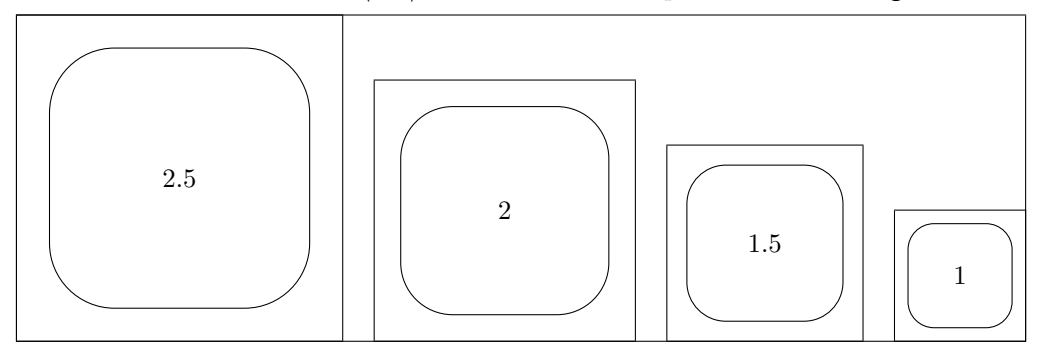

**New Commands**,  $[\langle rad \rangle]$  or **\maxovalrad** a fixed length

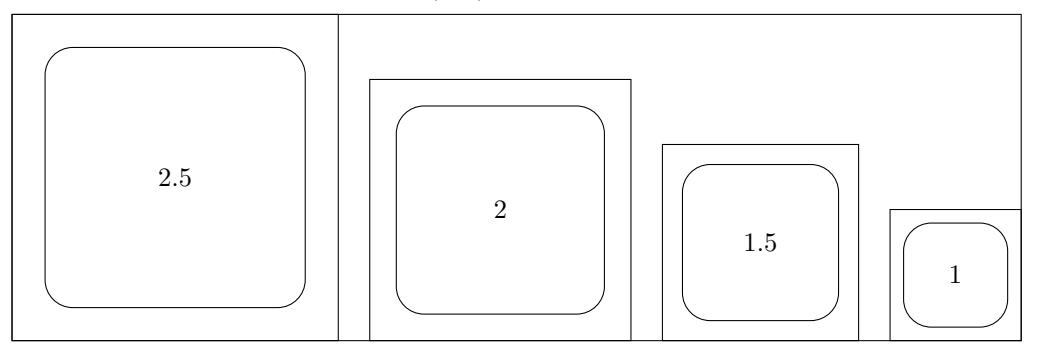

<span id="page-10-0"></span>Figure 6: Oval: Radius argument for \oval: length vs. number. The number at the centre of each oval gives the relative value of \unitlength.

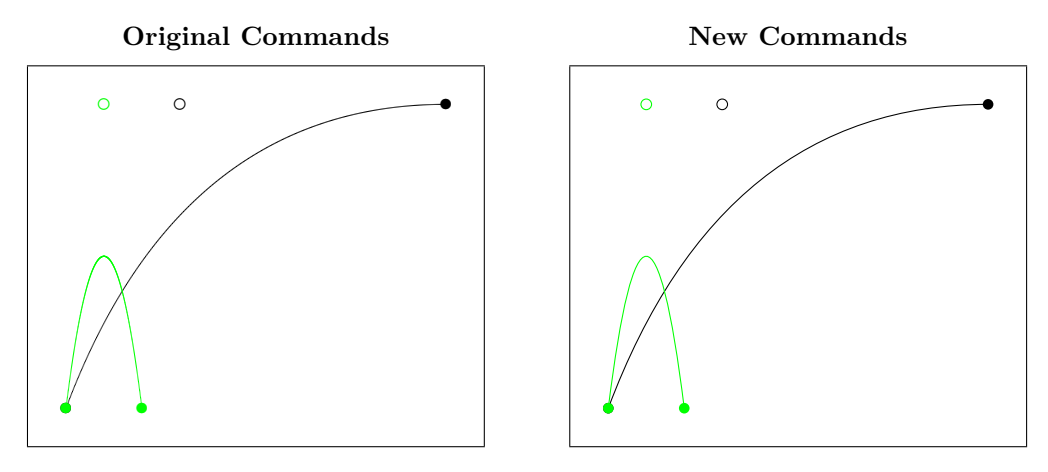

<span id="page-11-0"></span>Figure 7: Quadratic Bezier curves

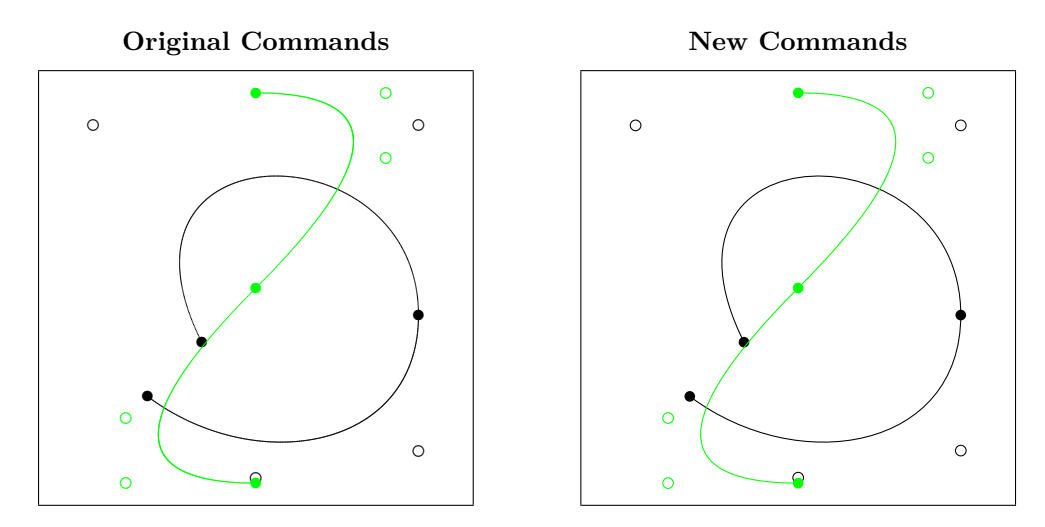

<span id="page-11-1"></span>Figure 8: Cubic Bezier curves

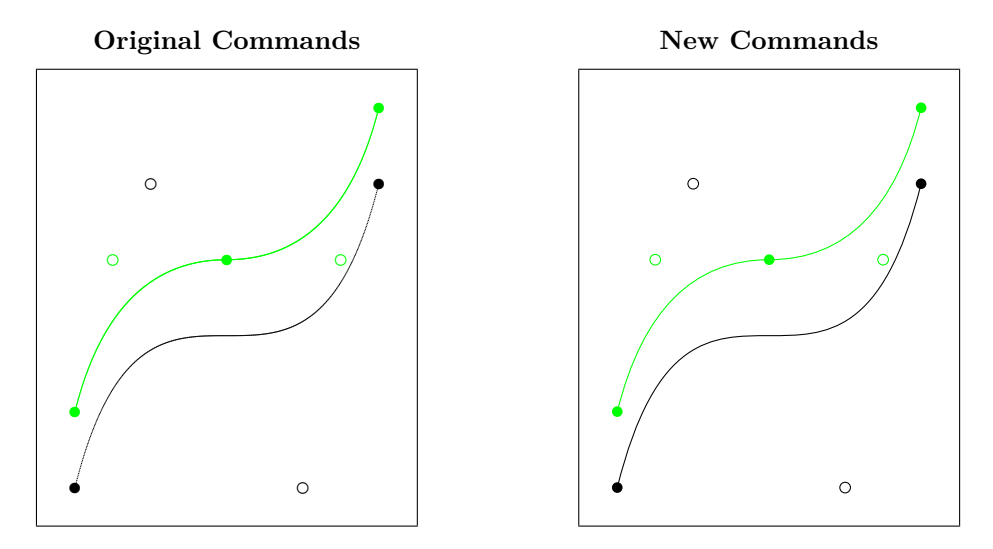

<span id="page-11-2"></span>Figure 9: Quadratic (green) and Cubic Bezier curves

## <span id="page-12-4"></span><span id="page-12-0"></span>**3 Implementation**

Unlike other packages that have reimplemented or extended some of the commands from Standard L<sup>AT</sup>EX's picture environment, we do not use special fonts, nor draw arbitrary shapes by the means of myriads of small (point) characters, nor do we use sophisticated programming in some back-end programming language.

In its present state, this implementation supports just PostScript and PDF as back-end formats. It just calculates the necessary control points and uses primitive path drawing operators.

1  $\langle$ \*package $\rangle$ 

### <span id="page-12-1"></span>**3.1 Initialisation**

<span id="page-12-15"></span>\Gin@codes First we save the catcodes of some characters, and set them to fixed values whilst this file is being read. (This is done in almost the same manner as in the graphics and color packages. Alas, we don't need nor want to have \* as part of control sequence names, so we omit it here.)

2 \edef\Gin@codes{%

```
3 \catcode'\noexpand\^^A\the\catcode'\^^A\relax
```

```
4 \catcode'\noexpand\"\the\catcode'\"\relax
```

```
5 % \catcode'\noexpand\*\the\catcode'\*\relax
6 \catcode'\noexpand\!\the\catcode'\!\relax
```

```
7 \catcode'\noexpand\:\the\catcode'\:\relax}
```

```
8 \catcode'\^^A=\catcode'\%
```

```
9 \@makeother\"%
10 % \catcode'\*=11
```

```
11 \@makeother\!%
```

```
12 \@makeother\:%
```
### <span id="page-12-2"></span>**3.2 Preliminaries**

<span id="page-12-19"></span><span id="page-12-18"></span><span id="page-12-16"></span>\pIIe@mode The first two of these commands determine how the pict2e package works internally; they \pIIe@code \Gin@driver should be defined properly by the  $p2e-\langle driver\rangle$ .def files. (See file  $p2e-drivers.dx$  for details and sample implementations.)

> The latter command is well known from the graphics and color packages from the Standard LATEX graphics bundle; it should be set by a package option—most likely in a (system dependent) configuration file pict2e.cfg. (File p2e-drivers.dtx contains an example configuration file suitable for the teTEX and TEXlive distributions; it will be extracted as pict2e-example.cfg.)

```
13 \newcommand*\pIIe@mode{-1}
14 \newcommand*\pIIe@code[1]{}
```

```
15 \providecommand*\Gin@driver{}
```
<span id="page-12-22"></span><span id="page-12-21"></span><span id="page-12-20"></span>\pIIe@tempa \pIIe@tempb \pIIe@tempc At times, we need some temporary storage bins. However, we only use some macros and do not allocate any new registers; the "superfluous" ones from the picture module of the kernel (ltpictur.dtx) and the general scratch registers should suffice.

```
16 \newcommand*\pIIe@tempa{}
17 \newcommand*\pIIe@tempb{}
```

```
18 \newcommand*\pIIe@tempc{}
```
### <span id="page-12-3"></span>**3.3 Option processing**

The driver options are not much of a surprise: they are similar to those of the graphics and color packages.

```
19 \DeclareOption{dvips}{\def\Gin@driver{dvips.def}}
20 \DeclareOption{xdvi}{\ExecuteOptions{dvips}}
```

```
21 \DeclareOption{dvipdf}{\def\Gin@driver{dvipdf.def}}
                        22 \DeclareOption{dvipdfm}{\def\Gin@driver{dvipdfm.def}}
                       23 \DeclareOption{dvipdfmx}{\def\Gin@driver{dvipdfmx.def}}
                       24 \DeclareOption{pdftex}{\def\Gin@driver{pdftex.def}}
                       25 \DeclareOption{luatex}{\def\Gin@driver{luatex.def}}
                        26 \DeclareOption{xetex}{\def\Gin@driver{xetex.def}}
                       27 \DeclareOption{dvipsone}{\def\Gin@driver{dvipsone.def}}
                       28 \DeclareOption{dviwindo}{\ExecuteOptions{dvipsone}}
                       29 \DeclareOption{oztex}{\ExecuteOptions{dvips}}
                       30 \DeclareOption{textures}{\def\Gin@driver{textures.def}}
                        31 \DeclareOption{pctexps}{\def\Gin@driver{pctexps.def}}
                        32 \DeclareOption{pctex32}{\def\Gin@driver{pctex32.def}}
                        33 \DeclareOption{vtex}{\def\Gin@driver{vtex.def}}
                       Request "original" LAT<sub>EX</sub> mode.
                        34 \DeclareOption{original}{\def\pIIe@mode{0}}
\ifpIIe@pdfliteral@ok
Check, whether if \pIIe@pdfliteral is given in the driver file or \pdfliteral available
     \pIIe@pdfliteral
directly.
                       35 \newif\ifpIIe@pdfliteral@ok
                        36 \pIIe@pdfliteral@oktrue
                        37 \ifx\pIIe@pdfliteral\@undefined
                       38 \ifx\pdfliteral\@undefined
                       39 \pIIe@pdfliteral@okfalse
                       40 \def\pIIe@pdfliteral#1{%
                       41 \PackageWarning{pict2e}{pdfliteral not supported}%
                        42 }%
                        43 \else
                        44 \let\pIIe@pdfliteral\pdfliteral
                        45 \fi
                       46 \fi
        \pIIe@buttcap Do \buttcap only if available.
                       47 \def\pIIe@buttcap{%
                       48 \ifpIIe@pdfliteral@ok
                        49 \buttcap
                        50 \fi
                       51 }
            \pIIe@FAL
            \pIIe@FAW
            \pIIe@CAW
PSTricks-style arrows. See Figures 10 and 11.
            \pIIe@FAI
                       Some macros to parametrize the shape of the vector outline. The following values are "hand
                       optimized" with the aim of emulating LATEX-style arrows. They also seem suitable for our
                       52 \newcommand*\pIIe@FAL{1.52}%
                       53 \newcommand*\pIIe@FAW{3.2}%
                        54 \newcommand*\pIIe@CAW{1.5pt}%
                        55 \newcommand*\pIIe@FAI{0.25}%
           \ltxarrows
The following user-level macros can be used to change the arrow style (LATEX-style is the
           \pstarrows
default).
                       56 \newcommand*\ltxarrows{%
                       57 \let\pIIe@vector=\pIIe@vector@ltx
                       58 }
                       59 \newcommand*\pstarrows{%
                       60 \let\pIIe@vector=\pIIe@vector@pst
                       61 }
                        62 \DeclareOption{ltxarrows}{\AtEndOfPackage{\ltxarrows}}
                        63 \DeclareOption{pstarrows}{\AtEndOfPackage{\pstarrows}}
```
<span id="page-14-12"></span>\pIIe@debug@comment This makes debugging easier.

```
64 \newcommand*\pIIe@debug@comment{}
```

```
65 \DeclareOption{debug}{%
```

```
66 \def\pIIe@debug@comment{^^J^^J\@percentchar\space >>> pict2e <<<^^J}%
```

```
67 \begingroup
```

```
68 \@ifundefined{pdfcompresslevel}{}{\global\pdfcompresslevel\z@}%
```

```
69 \endgroup}
```
A special variant of debugging. (Obsolescent? Once used for performance measurements: arctan vs. pyth-add versions of \vector.)

```
70 \DeclareOption{hide}{\AtEndOfPackage{%
71 % \def\pIIe@code#1{}%
72 \let\pIIe@code\@gobble
73 }}
```
Unknown options default to mode "original."

74 \DeclareOption\*{\ExecuteOptions{original}}

By default, arrows are in the LAT<sub>EX</sub> style.

```
75 \ExecuteOptions{ltxarrows}
```
Like the graphics and color packages, we support a configuration file. (See file p2e-drivers.dtx for details and an example.)

```
76 \InputIfFileExists{pict2e.cfg}{}{}
```
This now should make clear which "mode" and "code" we should use.

```
77 \ProcessOptions\relax
```
### <span id="page-14-0"></span>**3.4 Output driver check**

```
78 \ifnum\pIIe@mode=\z@
79 \PackageInfo{pict2e}{Package option 'original' requested}
80 \else
```
This code fragment is more or less cloned from the graphics and color packages.

```
81 \if!\Gin@driver!
82 \PackageError{pict2e}
83 {No driver specified at all}
84 {You should make a default driver option in a file\MessageBreak
85 pict2e.cfg\MessageBreak eg: \protect\ExecuteOptions{dvips}}%
86 \else
87 \PackageInfo{pict2e}{Driver file: \Gin@driver}
88 \@ifundefined{ver@\Gin@driver}{\input{\Gin@driver}}{}
89 \PackageInfo{pict2e}{Driver file for pict2e: p2e-\Gin@driver}
90 \InputIfFileExists{p2e-\Gin@driver}{}{%
91 \PackageError{pict2e}%
92 {Driver file ''p2e-\Gin@driver'' not found}%
93 {Q: Is the file properly installed? A: No!}}
94 \fi
95 \fi
```
### <span id="page-14-9"></span><span id="page-14-8"></span><span id="page-14-7"></span><span id="page-14-1"></span>**3.5 Mode check**

For PostScript and PDF modes.

```
96 \ifnum\pIIe@mode>\z@
97 \ifnum\pIIe@mode<\thr@@
98 \RequirePackage{trig}
```
<span id="page-14-10"></span><span id="page-14-3"></span>99 \let\pIIe@oldline\line 100 \let\pIIe@old@sline\@sline

Saved versions of some macros. (Or dummy definitions.)

```
\pIIe@oldline
 \pIIe@old@sline
 \pIIe@oldvector
\pIIe@old@circle
   \pIIe@old@dot
\pIIe@old@bezier
\pIIe@old@cbezier
   \pIIe@oldoval
  \pIIe@old@oval
```

```
101 \let\pIIe@oldvector\vector
                    102 \let\pIIe@old@circle\@circle
                    103 \let\pIIe@old@dot\@dot
                     104 \let\pIIe@old@bezier\@bezier
                    105 \AtBeginDocument{%
                    106 \@ifundefined{@cbezier}{%
                    107 \def\pIIe@old@cbezier[#1](#2,#3)(#4,#5)(#6,#7)(#8,#9){}%
                    108 }{\let\pIIe@old@cbezier\@cbezier}}
                    109 \let\pIIe@oldoval\oval
                    110 \let\pIIe@old@oval\@oval
\OriginalPictureCmds Switches back to the original definitions; for testing and demonstration purposes only.
                     111 \newcommand*\OriginalPictureCmds{%
                     112 \let\@sline\pIIe@old@sline
                    113 \let\line\pIIe@oldline
                    114 \let\vector\pIIe@oldvector
                    115 \let\@circle\pIIe@old@circle
                    116 \let\@dot\pIIe@old@dot
                     117 \let\@bezier\pIIe@old@bezier
                     118 \let\@cbezier\pIIe@old@cbezier
                     119 \renewcommand*\oval[1][]{\pIIe@oldoval}%
                     120 \let\@oval\pIIe@old@oval
                    121 }
                    Overambitious drivers.
                    122 \text{ }\lambdaelse
                    123 \PackageError{pict2e}
                     124 {Unsupported mode (\pIIe@mode) specified}
                     125 {The driver you specified requested a mode\MessageBreak
                    126 not supported by this version of this package}
                    127 \ifmmode \big\vert \fi
                    Incapable drivers.
                    128 \else
                    129 \ifnum\pIIe@mode<\z@
                    130 \PackageError{pict2e}
                    131 {No suitable driver specified}
                     132 {You should make a default driver option in a file\MessageBreak
                     133 pict2e.cfg\MessageBreak eg: \protect\ExecuteOptions{dvips}}
                    134 \fi
                    135 \fi
                    Big switch, completed near the end of the package (see page 34).
                    136 \ifnum\pIIe@mode>\z@
                    3.6 Graphics operators
```
<span id="page-15-23"></span><span id="page-15-22"></span><span id="page-15-21"></span><span id="page-15-0"></span>The following definitions allow the PostScript and PDF operations below to share some of the code.

```
137 \ifcase\pIIe@mode\relax
```
<span id="page-15-28"></span><span id="page-15-25"></span><span id="page-15-20"></span><span id="page-15-19"></span>\pIIe@moveto@op PostScript

<span id="page-15-27"></span><span id="page-15-18"></span><span id="page-15-17"></span><span id="page-15-16"></span>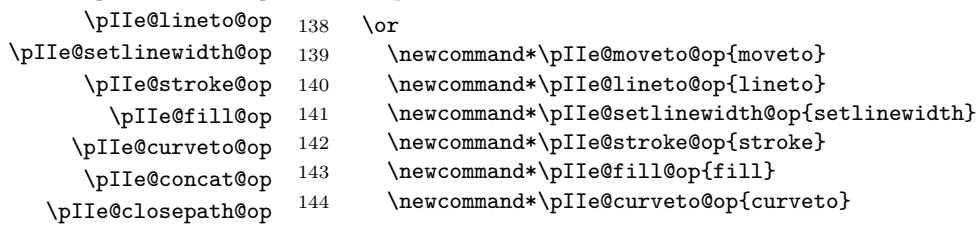

<span id="page-16-26"></span><span id="page-16-25"></span><span id="page-16-24"></span><span id="page-16-23"></span><span id="page-16-22"></span><span id="page-16-21"></span><span id="page-16-20"></span><span id="page-16-19"></span><span id="page-16-18"></span><span id="page-16-17"></span><span id="page-16-16"></span><span id="page-16-15"></span><span id="page-16-14"></span><span id="page-16-13"></span><span id="page-16-12"></span><span id="page-16-11"></span><span id="page-16-10"></span><span id="page-16-9"></span><span id="page-16-8"></span><span id="page-16-7"></span><span id="page-16-6"></span><span id="page-16-5"></span><span id="page-16-4"></span><span id="page-16-3"></span><span id="page-16-2"></span><span id="page-16-1"></span><span id="page-16-0"></span>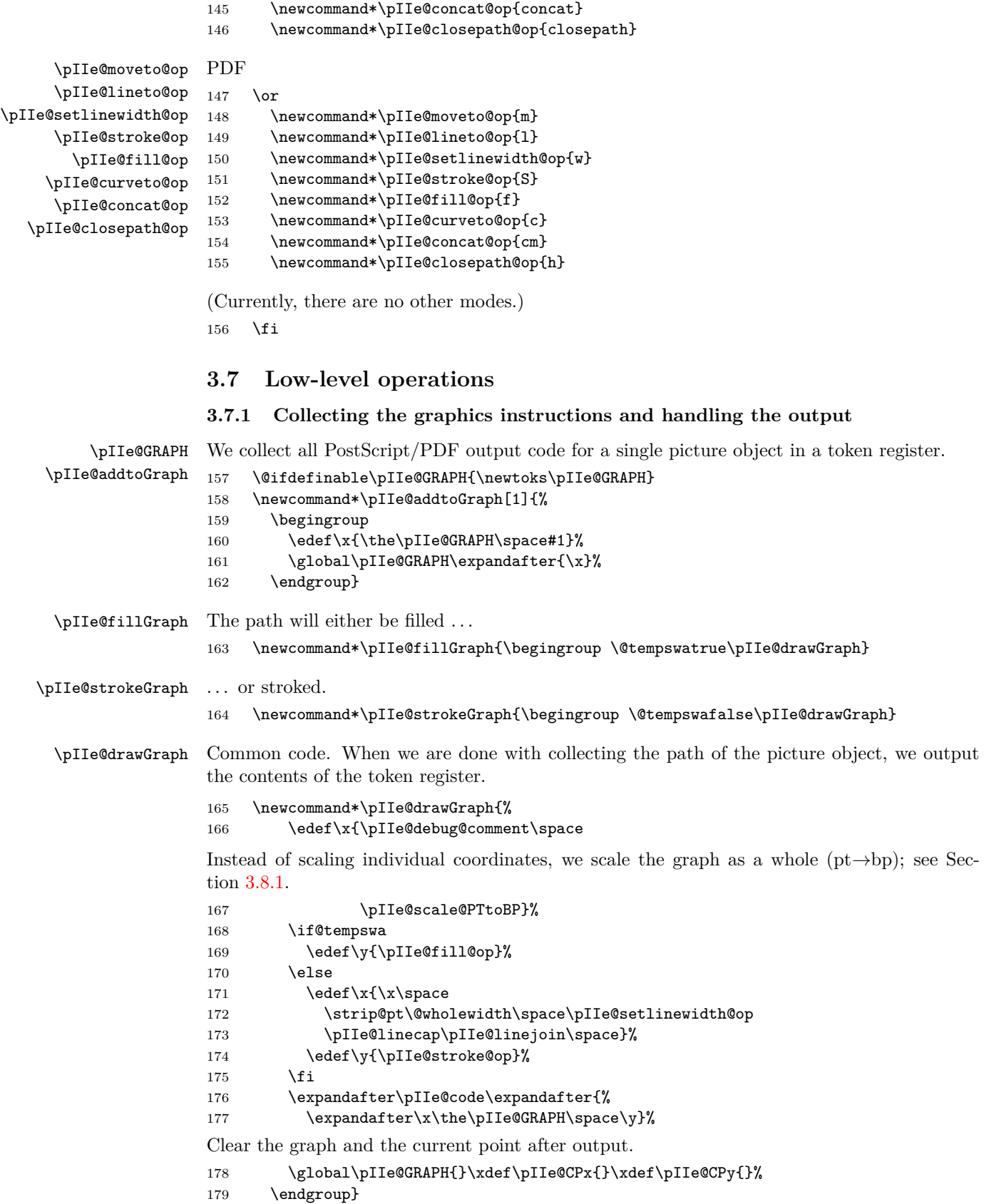

### <span id="page-17-3"></span><span id="page-17-0"></span>**3.7.2 Auxilliary macros**

The following macros save us a plethora of tokens in subsequent code.

<span id="page-17-10"></span>Note that since we are using \@tempdima and \@tempdimb both here and in medium-level macros below, we must be careful not to spoil their values.

<span id="page-17-23"></span><span id="page-17-22"></span><span id="page-17-21"></span><span id="page-17-20"></span><span id="page-17-19"></span><span id="page-17-18"></span><span id="page-17-17"></span><span id="page-17-16"></span><span id="page-17-15"></span><span id="page-17-14"></span><span id="page-17-13"></span><span id="page-17-12"></span><span id="page-17-11"></span><span id="page-17-9"></span><span id="page-17-8"></span><span id="page-17-7"></span><span id="page-17-6"></span><span id="page-17-5"></span><span id="page-17-4"></span><span id="page-17-2"></span><span id="page-17-1"></span>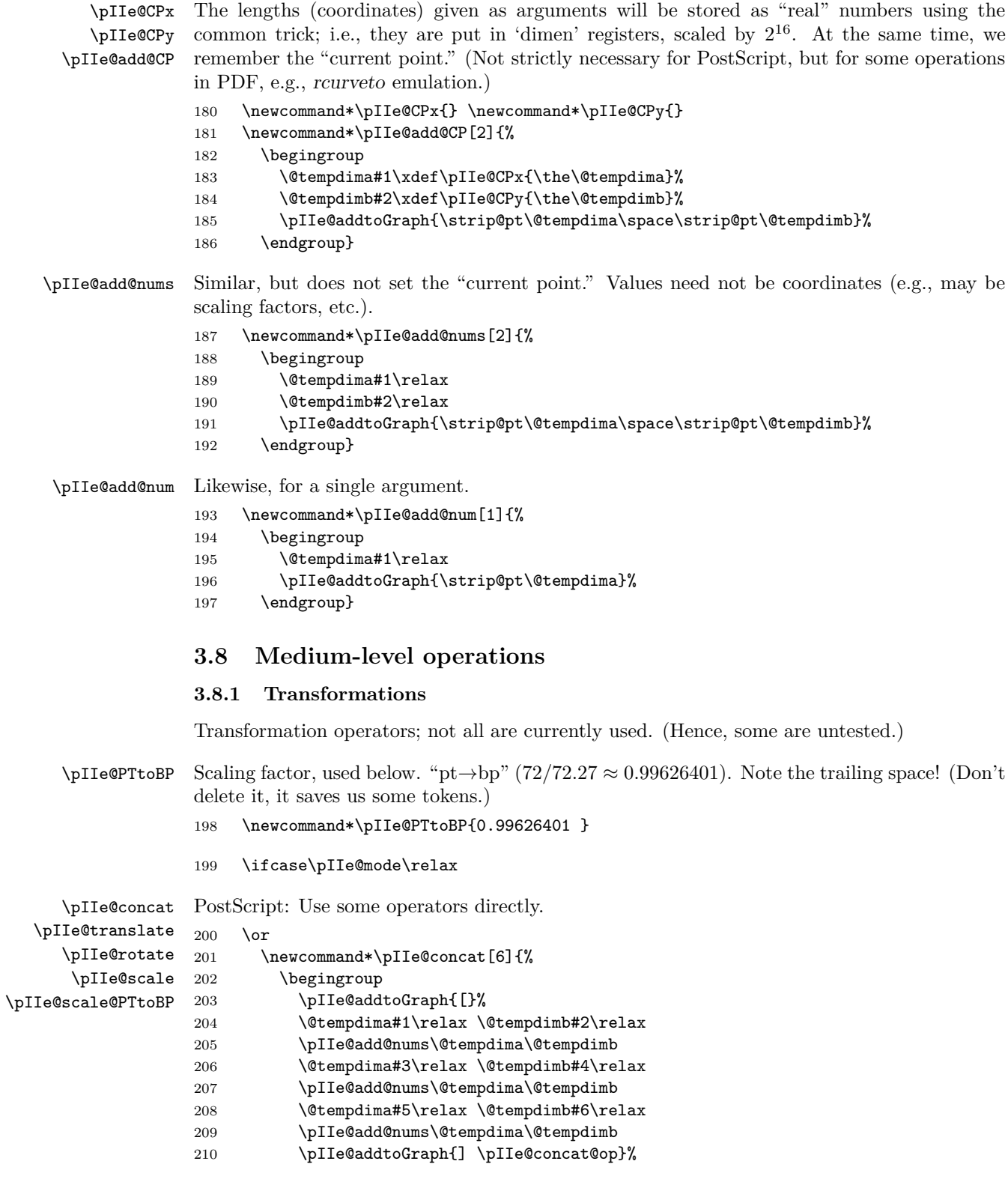

<span id="page-18-29"></span><span id="page-18-28"></span><span id="page-18-27"></span><span id="page-18-26"></span><span id="page-18-25"></span><span id="page-18-24"></span><span id="page-18-23"></span><span id="page-18-22"></span><span id="page-18-21"></span><span id="page-18-20"></span><span id="page-18-19"></span><span id="page-18-18"></span><span id="page-18-17"></span><span id="page-18-16"></span><span id="page-18-15"></span><span id="page-18-14"></span><span id="page-18-13"></span><span id="page-18-12"></span><span id="page-18-11"></span><span id="page-18-10"></span><span id="page-18-9"></span><span id="page-18-8"></span><span id="page-18-7"></span><span id="page-18-6"></span><span id="page-18-5"></span><span id="page-18-4"></span><span id="page-18-3"></span><span id="page-18-2"></span><span id="page-18-1"></span><span id="page-18-0"></span>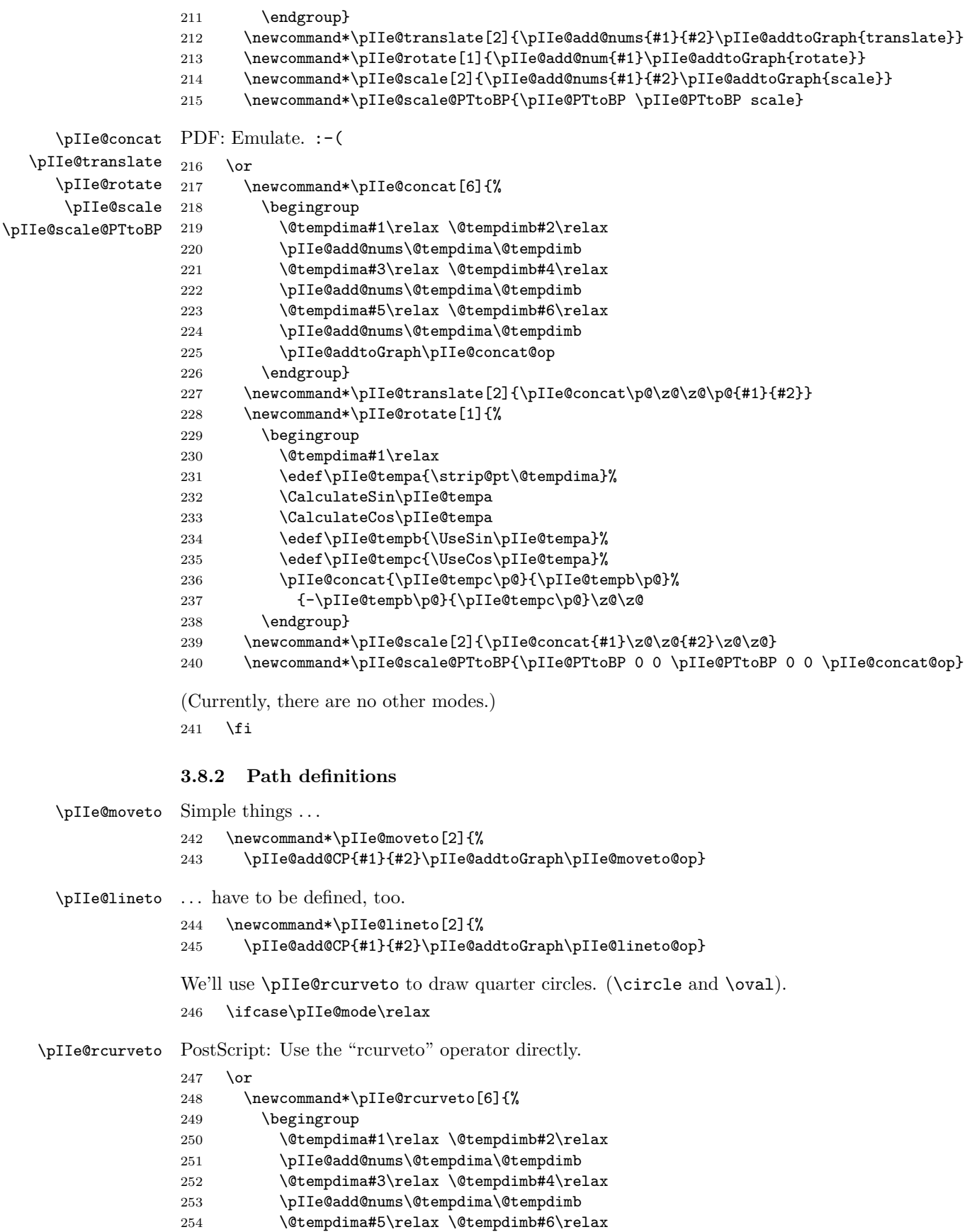

<span id="page-19-2"></span><span id="page-19-1"></span>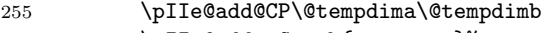

<span id="page-19-9"></span>\pIIe@addtoGraph{rcurveto}%

\endgroup}

<span id="page-19-22"></span>\pIIe@rcurveto PDF: It's necessary to emulate the PostScript operator "rcurveto". For this, the "current point" must be known, i.e., all macros which change the "current point" must set \pIIe@CPx and \pIIe@CPy.

<span id="page-19-18"></span><span id="page-19-17"></span><span id="page-19-15"></span><span id="page-19-14"></span><span id="page-19-5"></span>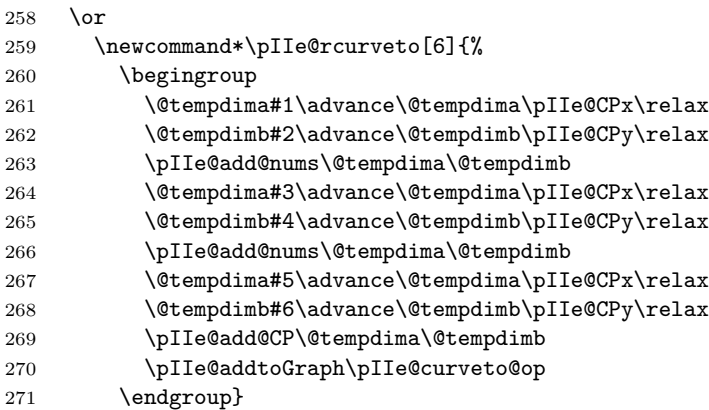

<span id="page-19-19"></span><span id="page-19-16"></span><span id="page-19-10"></span><span id="page-19-6"></span><span id="page-19-3"></span>(Currently, there are no other modes.)

272  $\ifmmode \overline{\text{1}}\else$  \fi

<span id="page-19-20"></span>\pIIe@curveto This is currently only used for Bezier curves and for drawing the heads of L<sup>AT</sup>F<sub>N</sub>X-like arrows. Note: It's the same for PostScript and PDF.

<span id="page-19-8"></span><span id="page-19-7"></span>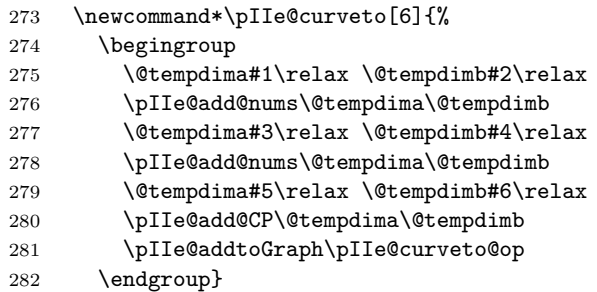

#### <span id="page-19-13"></span>\pIIe@closepath

<span id="page-19-12"></span><span id="page-19-11"></span><span id="page-19-4"></span>\newcommand\*\pIIe@closepath{\pIIe@addtoGraph\pIIe@closepath@op}

### <span id="page-19-0"></span>**3.9 "Pythagorean Addition" and Division**

<span id="page-19-21"></span> $\pi I = \pi I$  This algorithm is copied from the P<sub>ICTEX</sub> package [\[4\]](#page-34-5) by Michael Wichura, with his permission Here is his description:

Suppose 
$$
x > 0
$$
,  $y > 0$ . Put  $s = x + y$ . Let  $z = (x^2 + y^2)^{1/2}$ . Then  $z = s \times f$ , where  

$$
f = (t^2 + (1 - t)^2)^{1/2} = ((1 + \tau^2)/2)^{1/2}
$$

and  $t = x/s$  and  $\tau = 2(t - 1/2)$ .

\newcommand\*\pIIe@pyth[3]{%

```
285 \begingroup
```

```
286 \@tempdima=#1\relax
```
 $\text{Setempdima} = abs(x)$ 

 \ifnum\@tempdima<\z@\@tempdima=-\@tempdima\fi \@tempdimb=#2\relax

```
\text{Setempdim} = \text{abs}(y)289 \ifnum\@tempdimb<\z@\@tempdimb=-\@tempdimb\fi
              \text{Setempdim} = s = abs(x) + abs(y)290 \advance\@tempdimb\@tempdima
             291 \ifnum\@tempdimb=\z@
              \setminus @ tempdimc = z = \sqrt{(x^2 + y^2)}292 \@tempdimc=\z@
             293 \else
              \text{Setempdima} = 8 \times \text{abs}(x)294 \multiply\@tempdima 8\relax
              \text{Set} = 8 t = 8 \times \text{abs}(x)/s295 \pIIe@divide\@tempdima\@tempdimb\@tempdimc
             \text{Vetempdim} = 4\tau = (8 t - 4)296 \advance\@tempdimc -4pt
             297 \multiply\@tempdimc 2
             298 \edef\pIIe@tempa{\strip@pt\@tempdimc}%
              \lambda@tempdima = (8 \tau)^2299 \@tempdima=\pIIe@tempa\@tempdimc
              \text{Netempdima} = [64 + (8\,\tau)^2]/2 = (8\,f)^2300 \advance\@tempdima 64pt
             301 \divide\@tempdima 2\relax
              initial guess at \sqrt{(u)}302 \@dashdim=7pt
              \lambda@dashdim = \sqrt{(u)}303 \pIIe@@pyth\pIIe@@pyth\pIIe@@pyth
             304 \edef\pIIe@tempa{\strip@pt\@dashdim}%
             305 \@tempdimc=\pIIe@tempa\@tempdimb
             \text{Vctempdim} = z = (8 f) \times s/8306 \global\divide\@tempdimc 8
             307 \fi
             308 \edef\x{\endgroup#3=\the\@tempdimc}%
             309 \{x\}\DeltapIIe@@pyth \deltadashdim = g \leftarrow (g + u/g)/2310 \newcommand*\pIIe@@pyth{%
             311 \pIIe@divide\@tempdima\@dashdim\@tempdimc
             312 \advance\@dashdim\@tempdimc
             313 \divide\@dashdim\tw@}
\pIIe@divide The following macro for division is a slight modification of the macro from curve2e by Claudio
             Beccari with his permission. Real numbers are represented as dimens in pt.
             314 \newcommand*\pIIe@divide[3]{%
             All definitions inside a group.
             315 \begingroup
             316 \dimendef\Numer=254\relax \dimendef\Denom=252\relax
             317 \countdef\Num=254\relax \countdef\Den=252\relax
             318 \countdef\I=250\relax \countdef\Numb=248\relax
             319 \Numer #1\relax \Denom #2\relax
             Make numerator and denominator nonnegative, save sign.
             320 \ifdim\Denom<\z@ \Denom -\Denom \Numer=-\Numer \fi
```

```
321 \ifdim\Numer<\z@ \def\sign{-}\Numer=-\Numer \else \def\sign{}\fi
```
<span id="page-21-1"></span>Use **\maxdimen** for  $x/0$  (this should not appear).

```
322 \ifdim\Denom=\z@
323 \edef\Q{\strip@pt\maxdimen}%
324 \PackageWarning{pict2e}%
325 {Division by 0, \sign\strip@pt\maxdimen\space used}{}%
326 \else
```
<span id="page-21-16"></span>Converse to integers and find integer part of the ratio. If it is too large (dimension overflow), use \maxdimen otherwise find the remainder and start the iteration process to find 6 digits of the decimal expression.

<span id="page-21-20"></span><span id="page-21-18"></span><span id="page-21-17"></span><span id="page-21-8"></span><span id="page-21-7"></span>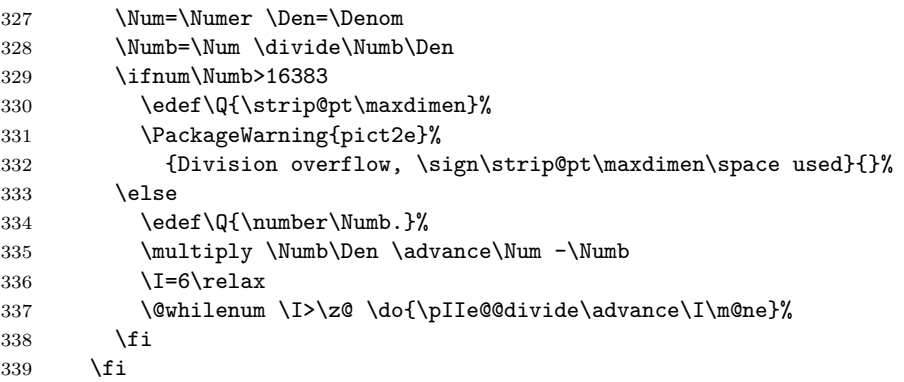

<span id="page-21-21"></span><span id="page-21-13"></span><span id="page-21-9"></span><span id="page-21-5"></span>A useful trick to define #3 outside the group without using \global (if the macro is used inside another group.)

```
340 \edef\tempend{\noexpand\endgroup\noexpand#3=\sign\Q\p@}%
```

```
341 \tempend}
```
<span id="page-21-23"></span>\pIIe@@divide Iteration macro for finding decimal expression of the ratio. \Num is the remainder of the previous division, \Den is the denominator (both are integers).

\def\pIIe@@divide{%

Reduce both numerator and denominator if necessary to avoid overflow in the next step.

```
343 \@whilenum \Num>214748364 \do{\divide\Num\tw@ \divide\Den\tw@}%
```
Find the next digit of the decimal expression.

```
344 \multiply \Num 10
```
<span id="page-21-10"></span>\Numb=\Num \divide\Numb\Den

```
346 \edef\Q{\Q\number\Numb}%
```
Find the remainder.

<span id="page-21-11"></span>\multiply \Numb\Den \advance \Num -\Numb

Stop the iteration if the remainder is zero.

```
348 \ifnum\Num>\z@\else\I=0\fi}
```
### <span id="page-21-0"></span>**3.10 High-level operations**

```
\pIIe@checkslopeargs Common code for \line and \vector.
```

```
349 \newcommand*\pIIe@checkslopeargsline[2]{%
```

```
350 \pIIe@checkslopeargs{#1}{#2}{16383}}
```
<span id="page-21-26"></span>\newcommand\*\pIIe@checkslopeargsvector[2]{%

```
352 \pIIe@checkslopeargs{#1}{#2}{1000}}
```
- \newcommand\*\pIIe@checkslopeargs[3]{%
- <span id="page-21-3"></span>\edef\@tempa{#1}\expandafter\pIIe@checkslopearg\@tempa.:{#3}%

<span id="page-21-4"></span>\edef\@tempa{#2}\expandafter\pIIe@checkslopearg\@tempa.:{#3}%

A bit incompatible with Standard LATEX: slope (0*,* 0) raises an error.

```
356 \ifdim #1\p@=\z@ \ifdim #2\p@=\z@ \@badlinearg \fi\fi}
```
<span id="page-22-15"></span><span id="page-22-10"></span><span id="page-22-9"></span><span id="page-22-8"></span><span id="page-22-3"></span><span id="page-22-2"></span> \def\pIIe@checkslopearg #1.#2:#3{% \def\@tempa{#1}% \ifx\@tempa\empty\def\@tempa{0}\fi \ifx\@tempa\space\def\@tempa{0}\fi 361 \ifnum\ifnum\@tempa<\z@-\fi\@tempa>#3 \@badlinearg \fi} \def\@badlinearg{\PackageError {pict2e}{Bad \protect\line\space or \protect\vector\space argument}{}}

#### <span id="page-22-13"></span><span id="page-22-4"></span><span id="page-22-0"></span>**3.10.1 Line**

```
\line \line(\langle x,y \rangle) {\langle l_x \rangle }:
      364 \def\line(#1,#2)#3{%
      365 \begingroup
      366 \pIIe@checkslopeargsline{#1}{#2}%
      367 \@tempdima=#1pt\relax \@tempdimb=#2pt\relax
      368 \@linelen #3\unitlength
      369 \ifdim\@linelen<\z@ \@badlinearg \else
      370 \pIIe@sline
      371 \pIIe@moveto\z@\z@
      372 \pIIe@lineto\@xdim\@ydim
      373 \pIIe@strokeGraph
```
<span id="page-22-22"></span><span id="page-22-20"></span><span id="page-22-19"></span><span id="page-22-18"></span><span id="page-22-5"></span>Simulated bounding box

```
374 \box\@tempboxa
```

```
375 \fi
```
\endgroup}

<span id="page-22-21"></span>\pIIe@sline Common code for \line and \vector.

```
377 \newcommand*\pIIe@sline{%
```
Calculation of the endpoints \@xdim, \@ydim (used for \line only).

```
378 \ifdim\@tempdima=\z@
379 \ifdim\@tempdimb<\z@\@linelen-\@linelen\fi
380 \@ydim=\@linelen
381 \@xdim=\z@
382 \else
383 \ifdim\@tempdima<\z@\@linelen-\@linelen\fi
384 \ifdim\@tempdimb=\z@
385 \@xdim=\@linelen
386 \@ydim=\z@
387 \else
388 \pIIe@divide\@tempdimb\@tempdima\dimen@
389 \@ydim=\strip@pt\dimen@\@linelen
390 \@xdim=\@linelen
391 \fi
392 \fi
```
<span id="page-22-17"></span>Prepare a box that can be used as a bounding box for **\line** and **\vector** to achieve the same behavior as standard LAT<sub>EX</sub> outside of a picture environment.

```
393 \@ovxx=\ifnum\@xdim=\z@ \z@\else\@linelen\fi
394 \@ovyy=\ifnum\@ydim<\z@ \z@\else\@ydim\fi
395 \@ovdy=\ifnum\@ydim<\z@ -\@ydim\else\z@\fi
396 \setbox\@tempboxa\hbox{%
397 \vrule\@height \@ovyy \@depth \@ovdy \@width \z@
398 \vrule\@height \z@ \@depth \z@ \@width \@ovxx}}
```
#### <span id="page-22-7"></span><span id="page-22-6"></span><span id="page-22-1"></span>**3.10.2 Vector**

<span id="page-22-23"></span>\vector Unlike \line, \vector must be redefined, because the kernel version checks for illegal slope arguments.

```
\text{vector}(\langle x,y\rangle) \{\langle l_x\rangle\}: Instead of calculating \theta = \arctan \frac{y}{x}, we use "pythagorean addi-
[4] to determine s = \sqrt{x^2 + y^2} and to obtain the length of the vector l = l_x \cdot \frac{s}{x} and the
values of \sin \theta = \frac{y}{s} and \cos \theta = \frac{x}{s} for the rotation of the coordinate system.
```

```
399 \def\vector(#1,#2)#3{%
400 \begingroup
401 \pIIe@checkslopeargsvector{#1}{#2}%
402 \@tempdima=#1pt\relax \@tempdimb=#2pt\relax
403 \@linelen#3\unitlength
404 \ifdim\@linelen<\z@ \@badlinearg \else
405 \pIIe@sline
406 \@linelen#3\unitlength
407 \pIIe@pyth{\@tempdima}{\@tempdimb}\dimen@
408 \ifdim\@tempdima=\z@ \else
409 \ifdim\@tempdimb=\z@ \else
This calculation is only necessary, if the vector is actually sloped.
410 \pIIe@divide\dimen@{\@tempdima}\@xdim
411 \@linelen\strip@pt\@xdim\@linelen
412 \ifdim\@linelen<\z@\@linelen-\@linelen\fi
413 \overline{\phantom{a}} \fi
414 \fi
                \sin \theta and \cos \theta415 \pIIe@divide{\@tempdimb}\dimen@\@ydim
416 \pIIe@divide{\@tempdima}\dimen@\@xdim
Rotate the following vector/arrow outlines by angle θ.
417 \pIIe@concat\@xdim\@ydim{-\@ydim}\@xdim\z@\z@
Internal command to draw the outline of the vector/arrow.
418 \pIIe@vector
419 \pIIe@fillGraph
Simulated bounding box
420 \box\@tempboxa
421 \fi
422 \endgroup}
```
<span id="page-23-15"></span><span id="page-23-14"></span><span id="page-23-11"></span><span id="page-23-8"></span><span id="page-23-7"></span><span id="page-23-5"></span><span id="page-23-2"></span>\pIIe@vector This command should be \def'ed or \let to a macro that generates the vector's outline path. Now initialized by package options, via \AtEndOfPackage. \newcommand\*\pIIe@vector{}

> **LAPA** version The arrows drawn by the variant generated by the Itxarrows package option are modeled after those in the fonts used by the Standard LATEX version of the picture commands (ltpictur.dtx). See Figure [10.](#page-24-0)

<span id="page-23-16"></span>\pIIe@vector@ltx The arrow outline. (Not yet quite the same as with L<sup>A</sup>T<sub>E</sub>X's fonts.)

Problem: Extrapolation. There are only two design sizes (thicknesses) for L<sup>AT</sup>EX's line drawing fonts. Where can we go from there?

Note that only the arrow head will be drawn, if the length argument of the \vector command is smaller than the calculated length of the arrow head.

```
424 \newcommand*\pIIe@vector@ltx{%
425 \@ydim\pIIe@FAW\@wholewidth \advance\@ydim\pIIe@CAW\relax
426 \@ovxx\pIIe@FAL\@ydim
427 \@xdim\@linelen \advance\@xdim-\@ovxx
428 \divide\@ydim\tw@
429 \divide\@ovxx\tw@ \advance\@ovxx\@xdim
430 \@ovyy\@ydim
431 \divide\@ovyy\tw@ \advance\@ovyy-\pIIe@FAI\@ydim
```
<span id="page-24-1"></span>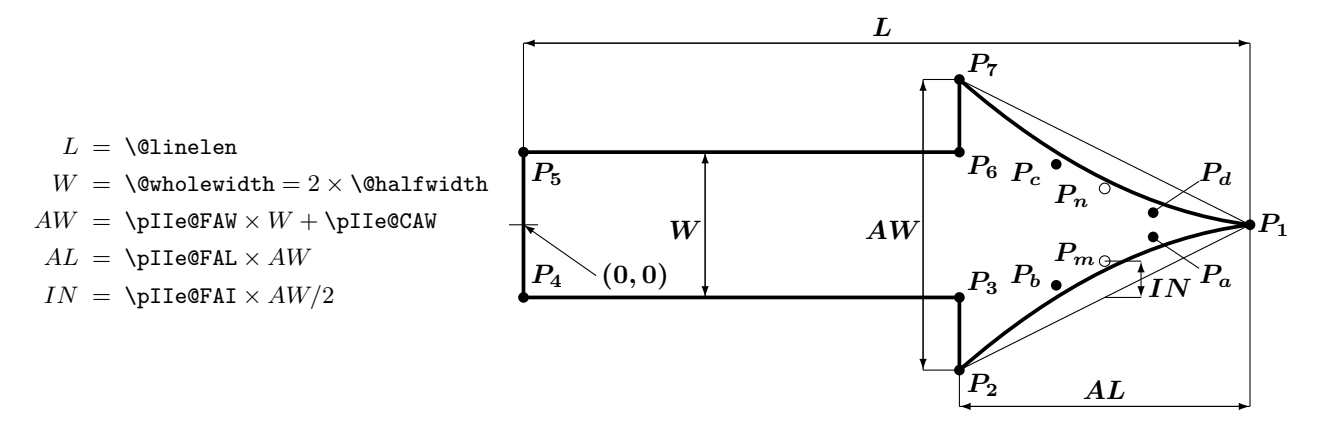

<span id="page-24-0"></span>Figure 10: Sketch of the path drawn by the L<sup>AT</sup>EX-like implementation of **\vector.** (Note: We are using the redefined macros of pict2e!)

<span id="page-24-15"></span><span id="page-24-10"></span><span id="page-24-7"></span><span id="page-24-5"></span><span id="page-24-4"></span><span id="page-24-3"></span><span id="page-24-2"></span>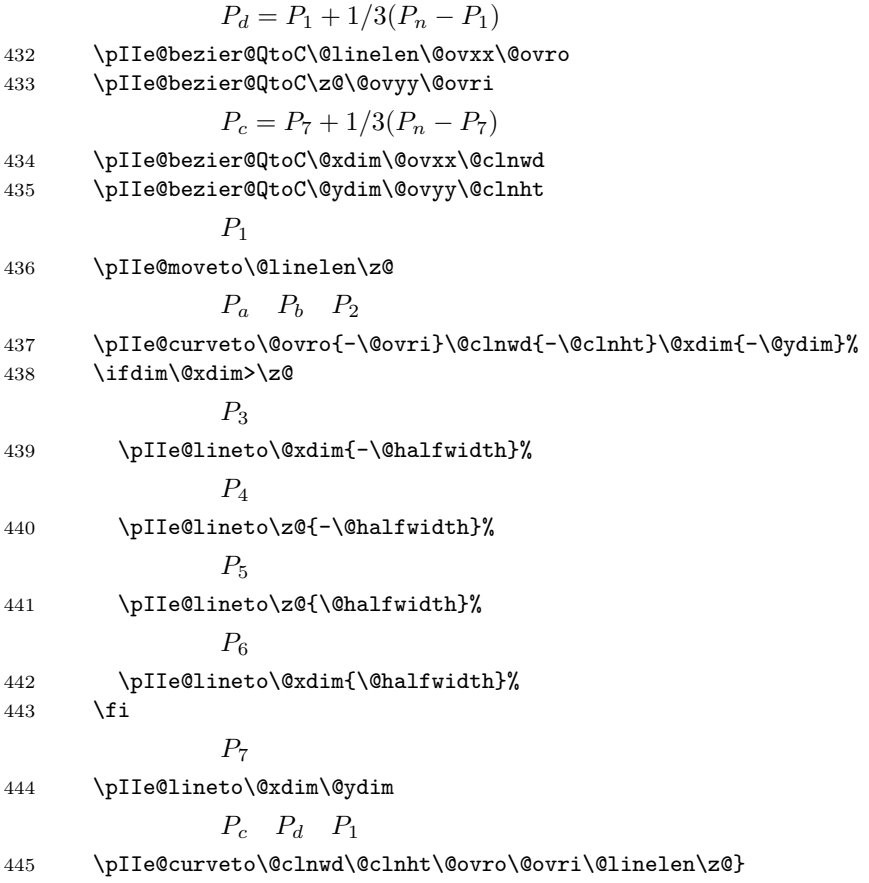

<span id="page-24-14"></span><span id="page-24-13"></span><span id="page-24-12"></span><span id="page-24-11"></span><span id="page-24-8"></span>**PSTricks version** The arrows drawn by the variant generated by the pstarrows package option are modeled after those in the pstricks package [\[8\]](#page-34-2). See Figure [11.](#page-25-1)

<span id="page-24-16"></span>\pIIe@vector@pst The arrow outline. Note that only the arrowhead will be drawn, if the length argument of the \vector command is smaller than the calculated length of the arrow head.

446 \newcommand\*\pIIe@vector@pst{%

<span id="page-24-6"></span>447 \@ydim\pIIe@FAW\@wholewidth \advance\@ydim\pIIe@CAW\relax

- <span id="page-24-9"></span>448 \@ovxx\pIIe@FAL\@ydim
- 449 \@xdim\@linelen \advance\@xdim-\@ovxx

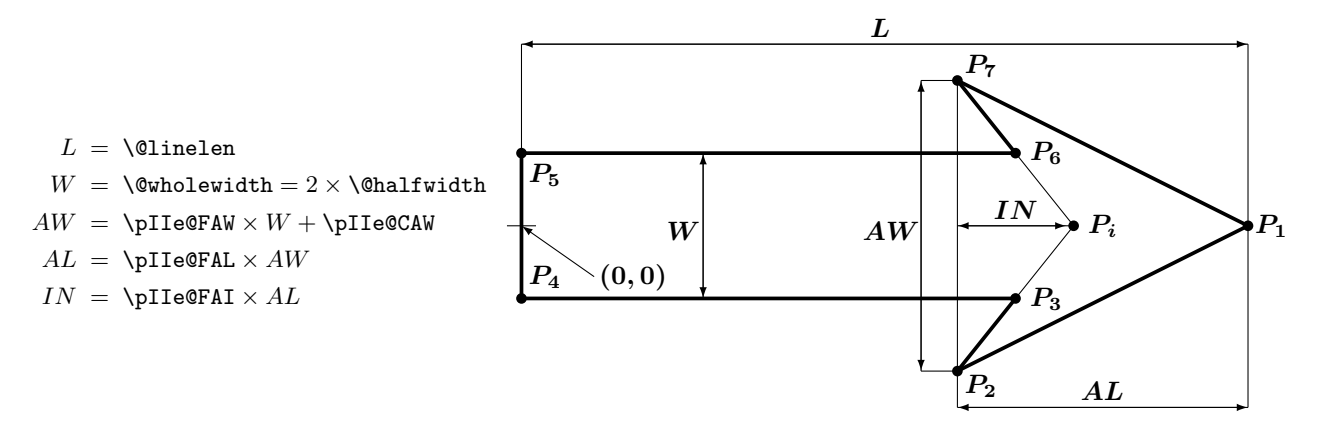

<span id="page-25-1"></span>Figure 11: Sketch of the path drawn by the PSTricks-like implementation of \vector. (Note: We are using the redefined macros of pict2e!)

<span id="page-25-14"></span><span id="page-25-7"></span><span id="page-25-6"></span><span id="page-25-5"></span><span id="page-25-4"></span>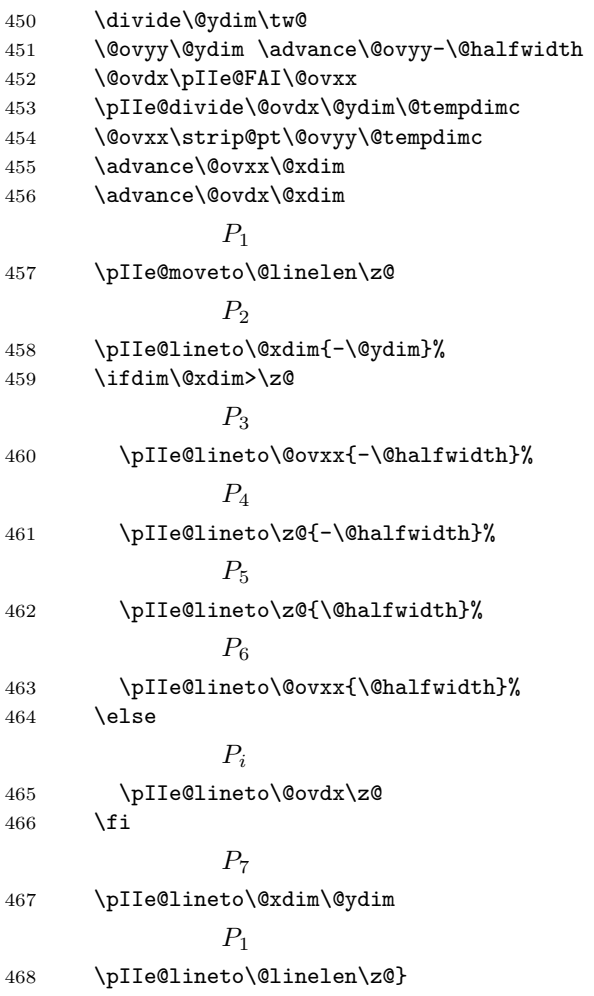

### <span id="page-25-13"></span><span id="page-25-12"></span><span id="page-25-11"></span><span id="page-25-10"></span><span id="page-25-9"></span><span id="page-25-8"></span><span id="page-25-3"></span><span id="page-25-0"></span>**3.10.3 Circle and Dot**

<span id="page-25-2"></span> $\texttt{{\char'134}vec}$  The circle will either be stroked ... 469 \def\@circle#1{\begingroup \@tempswafalse\pIIe@circ{#1}}

<span id="page-26-1"></span>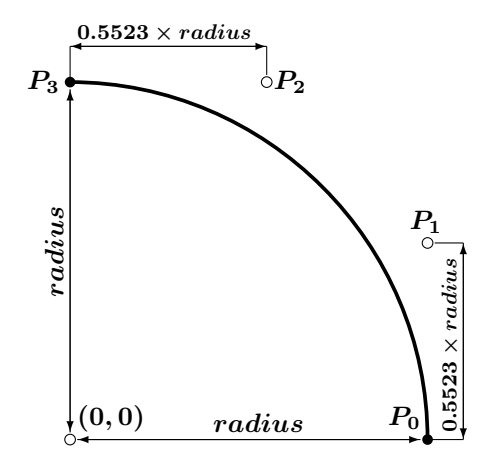

<span id="page-26-0"></span>Figure 12: Sketch of the quarter circle path drawn by \pIIe@qcircle (NE quarter)

<span id="page-26-2"></span>\@dot . . . or filled.

```
470 \def\@dot#1{\begingroup \@tempswatrue\pIIe@circ{#1}}
```

```
\pIIe@circ Common code.
```

```
471 \newcommand*\pIIe@circ[1]{%
```
We need the radius instead of the diameter. Unlike Standard L<sup>AT</sup>EX, we check for negative or zero diameter argument.

```
472 \@tempdima#1\unitlength
```

```
473 \ifdim\@tempdima<\z@ \pIIe@badcircarg \fi
```

```
474 \divide\@tempdima\tw@
```
<span id="page-26-8"></span>475 \pIIe@circle\@tempdima

With the current state of affairs, we could use \pIIe@drawGraph directly; but that would possibly be a case of premature optimisation. (Note to ourselves: Use of the @tempswa switch both here and inside quarter-circle! Hence a group is necessary there.)

```
476 \if@tempswa \pIIe@fillGraph \else \buttcap \pIIe@strokeGraph \fi
477 \endgroup}
```
<span id="page-26-9"></span>\pIIe@circle Approximate a full circle by four quarter circles, use the standard shape of ends.

```
478 \newcommand*\pIIe@circle[1]{%
```
<span id="page-26-11"></span>479 \pIIe@qcircle[1]\z@{#1}\pIIe@qcircle \@ne{#1}%

```
480 \pIIe@qcircle \tw@{#1}\pIIe@qcircle\thr@@{#1}\pIIe@closepath}
```
<span id="page-26-12"></span>\pIIe@qcircle Approximate a quarter circle, using cubic Bezier splines.  $\#1 =$ Switch (0=no 'moveto', 1='moveto'),  $\#2 =$ Quadrant No.,  $\#3 =$ Radius.

 $0 = 1$ st Quadrant (NE)  $1 = 2$ nd Quadrant (NW)

```
2 = 3rd Quadrant (SW) 3 = 4th Quadrant (SE)
```

```
(PostScript: We could use the arc operator!)
```

```
0.55228474983[3]).
```
Sacrifice a save level (otherwise a private "switch" macro were necessary!)

```
481 \newcommand*\pIIe@qcircle[3][0]{%
```

```
482 \begingroup
```

```
483 \@ovro#3\relax \@ovri0.55228474983\@ovro
```
- 484 \@tempdimc\@ovri \advance\@tempdimc-\@ovro
- 485 \ifnum#1>\z@ \@tempswatrue \else \@tempswafalse \fi
- 486 \ifcase#2\relax

NE

<span id="page-26-4"></span>487 \pIIe@@qcircle\@ovro\z@\z@\@ovri\@tempdimc\@ovro{-\@ovro}\@ovro  $488 \qquad \qquad \text{or}$ 

<span id="page-27-14"></span><span id="page-27-10"></span><span id="page-27-9"></span><span id="page-27-8"></span><span id="page-27-7"></span><span id="page-27-6"></span><span id="page-27-1"></span>NW 489 \pIIe@@qcircle\z@\@ovro{-\@ovri}\z@{-\@ovro}\@tempdimc{-\@ovro}{-\@ovro}%  $490 \overline{\arctan 60}$ SW 491 \pIIe@@qcircle{-\@ovro}\z@\z@{-\@ovri}{-\@tempdimc}{-\@ovro}\@ovro{-\@ovro}%  $492 \qquad \qquad \text{or}$ SE 493 \pIIe@@qcircle\z@{-\@ovro}\@ovri\z@\@ovro{-\@tempdimc}\@ovro\@ovro  $494$  \fi 495 \endgroup} \pIIe@@qcircle Ancillary macro; saves us some tokens above. Note: Use of rcurveto instead of curveto makes it possible (or at least much easier) to re-use this macro for the rounded corners of ovals. 496 \newcommand\*\pIIe@@qcircle[8]{% 497 \if@tempswa\pIIe@moveto{#1}{#2}\fi \pIIe@rcurveto{#3}{#4}{#5}{#6}{#7}{#8}} \pIIe@badcircarg Obvious cousin to \@badlinearg from the LATEX kernel. 498 \newcommand\*\pIIe@badcircarg{% 499 \PackageError{pict2e}% 500 {Illegal argument in \protect\circle(\*), \protect\oval, \protect\arc(\*) or 501 \protect\circlearc. }% 502 {The radius of a circle, dot, arc or oval corner must be greater than zero.}}% **3.10.4 Oval** \maxovalrad User level command, may be redefined by \renewcommand\*. It may be given as an explicit (rigid) length (i.e., with unit) or as a number. In the latter case it is used as a factor to be multiplied by \unitlength. (dimen and count registers should work, too.) The default value is 20 pt as specified for the  $[\langle rad \rangle]$  argument of **\oval** by the L<sup>AT</sup>EX manual [\[1,](#page-34-1) p. 223]. 503 \newcommand\*\maxovalrad{20pt} \pIIe@defaultUL \pIIe@def@UL The aforementioned behaviour seems necessary, since [\[1,](#page-34-1) p. 223] does not specify explicitly whether the  $[\langle rad \rangle]$  argument should be given in terms of **\unitlength** or as an absolute length. To implement this feature, we borrow from the graphics package: See \Gin@defaultbp and \Gin@def@bp from graphics.dtx. 504 \newcommand\*\pIIe@defaultUL[2]{%

```
505 \afterassignment\pIIe@def@UL\dimen@#2\unitlength\relax{#1}{#2}}
```
However, things are simpler in our case, since we always need the value stored in \dimen@. Hence, we could/should omit the unnecessary argument!?)

```
506 \newcommand*\pIIe@def@UL{}
507 \def\pIIe@def@UL#1\relax#2#3{%
508 % \if!#1!%
509 % \def#2{#3}% \edef ?
510 % \else
511 % \edef#2{\strip@pt\dimen@}%
512 % \fi
513 \edef#2{\the\dimen@}}
```
<span id="page-27-15"></span><span id="page-27-13"></span><span id="page-27-5"></span>\oval The variant of \oval defined here takes an additional optional argument, which specifies the \pIIe@maxovalrad maximum radius of the rounded corners (default = 20 pt, as given above). Unlike Standard \pIIe@oval L<sup>AT</sup>EX, we check for negative or zero radius argument. \pIIe@maxovalrad is the internal variant of \maxovalrad.

514 \newcommand\*\pIIe@maxovalrad{}

```
515 \newcommand*\pIIe@oval{}
```

```
516 \def\pIIe@oval#1(#2,#3){\@ifnextchar[{\@oval(#2,#3)}{\@oval(#2,#3)[]}}
```

```
517 \renewcommand*\oval[1][\maxovalrad]{%
```

```
518 \begingroup \pIIe@defaultUL\pIIe@maxovalrad{#1}%
```

```
519 \ifdim\pIIe@maxovalrad<\z@ \pIIe@badcircarg \fi
```
Can't close the group here, since arguments must be parsed.

```
520 \pIIe@oval}
```
<span id="page-28-2"></span>\@oval (This is called in turn by the saved original.)

521 \def\@oval(#1,#2)[#3]{%

In analogy to circles, we need only half of the size value.

```
522 \@ovxx#1\unitlength \divide\@ovxx\tw@
```

```
523 \@ovyy#2\unitlength \divide\@ovyy\tw@
```

```
524 \@tempdimc \ifdim\@ovyy>\@ovxx \@ovxx \else \@ovyy \fi
```

```
525 \ifdim\pIIe@maxovalrad<\@tempdimc \@tempdimc\pIIe@maxovalrad\relax \fi
```
Subtract the radius of the corners to get coordinates for the straight line segments.

```
526 \@xdim\@ovxx \advance\@xdim-\@tempdimc
```

```
527 \@ydim\@ovyy \advance\@ydim-\@tempdimc
```
Determine which parts of the oval we have to draw.

```
528 \pIIe@get@quadrants{#3}%
```
For the whole oval remove use the standard shape of ends.

```
529 \ifnum15=\@tempcnta \pIIe@buttcap \fi
```
"@tempswa = false" means, that we have to suppress the 'moveto' in the following quadrant.

```
530 \@tempswatrue
```
<span id="page-28-12"></span>The following isn't strictly necessary, but yields a single (unfragmented) path even for [r] (right half of oval only). Useful for future extensions. Bits 3 and 0 set? (SE/NE)

```
531 \ifnum9=\@tempcnta
            532 \pIIe@qoval\z@{-\@ovyy}{\@xdim}{-\@ovyy}\thr@@\@tempdimc\@ovxx\z@
            Bit 0 set! (NE)
            533 \@tempcnta\@ne
            534 \fi
            Bit 0 set? (NE)
            535 \pIIe@qoval\@ovxx\z@\@ovxx\@ydim\z@\@tempdimc\z@\@ovyy
            Bit 1 set? (NW)
            536 \pIIe@qoval\z@\@ovyy{-\@xdim}\@ovyy\@ne\@tempdimc{-\@ovxx}\z@
            Bit 2 set? (SW)
            537 \pIIe@qoval{-\@ovxx}\z@{-\@ovxx}{-\@ydim}\tw@\@tempdimc\z@{-\@ovyy}%
            Bit 3 set? (SE)
            538 \pIIe@qoval\z@{-\@ovyy}{\@xdim}{-\@ovyy}\thr@@\@tempdimc\@ovxx\z@
            Now we've finished, draw the oval and finally close the group opened by \oval above.
            539 \pIIe@strokeGraph
            540 \endgroup}
\pIIe@qoval Ancillary macro; saves us some tokens above.
            (PostScript: We could use the arc or arcto operator!)
            541 \newcommand*\pIIe@qoval[8]{%
            542 % \end{macrocode}
            543 % Bit set?
```

```
544 % \begin{macrocode}
```

```
545 \ifodd\@tempcnta
```

```
546 \if@tempswa\pIIe@moveto{#1}{#2}\fi
```

```
547 \pIIe@lineto{#3}{#4}\pIIe@qcircle{#5}{#6}\pIIe@lineto{#7}{#8}%
                    548 \@tempswafalse
                    549 \else
                    550 \@tempswatrue
                    551 \fi
                    Shift by one bit.
                    552 \divide\@tempcnta\tw@}
\pIIe@get@quadrants According to the parameter (tlbr) bits are set in \@tempcnta:
                        0 = 1st Quadrant (NE) 1 = 2nd Quadrant (NW)
                         2 = 3rd Quadrant (SW) 3 = 4th Quadrant (SE)
                    (Cf. \@oval and \@ovvert in the LATEX kernel.) We abuse \@setfpsbit from the float pro-
                    cessing modules of the kernel.
                    553 \newcommand*\pIIe@get@quadrants[1]{%
                    554 \@ovttrue \@ovbtrue \@ovltrue \@ovrtrue \@tempcnta\z@
                    555 \@tfor\reserved@a:=#1\do{\csname @ov\reserved@a false\endcsname}%
                    556 \if@ovr \if@ovb\@setfpsbit2\fi \if@ovt\@setfpsbit4\fi \fi
                    557 \if@ovl \if@ovb\@setfpsbit1\fi \if@ovt\@setfpsbit8\fi \fi}
                    558 % \end{macrocode}
                    559 % \end{macro}
                    560 %
                    561 % \subsubsection{Quadratic Bezier Curve}
                    562 % \label{sec:implementation:bezier-curves}
                    563 %
                    564 % \begin{macro}{\@bezier}
                    565 % \changes{v0.1u}{2003/11/21}{Change calculation of cubic bezier parameters
                    566 % to use less tokens (HjG)}
                    567 % \changes{v0.2o}{2004/06/25}
                    568 % {Supply \cmd{\ignorespaces} to match kernel version (HjG)}
                    569 % \changes{v0.2p}{2004/07/27}{\cmd{\@killglue} added. (RN)}
                    570 %
                    571 % If \#1=0 the primitive operators ot the (back-end) format are used.
                    572 % The kernel version of \cmd{\@bezier} uses \cmd{\put} internally,
                    573 % which features \cmd{\@killglue} and \cmd{\ignorespaces} commands
                    574 % in turn (at the beginning and end, respectively).
                    575 % Since we don't use \cmd{\put}, we have to add the latter commands
                    576 % by hand.
                    577 % \begin{macrocode}
                    578 \def\@bezier#1(#2,#3)(#4,#5)(#6,#7){%
                    579 \iint_{\mathbb{R}} 41 = \zeta_0P_0 = (\#2, \#3) P_m = (\#4, \#5) P_3 = (\#6, \#7)580 \@killglue
                    581 \begingroup
                    582 \@ovxx#2\unitlength \@ovyy#3\unitlength
                    583 \@ovdx#4\unitlength \@ovdy#5\unitlength
                    584 \@xdim#6\unitlength \@ydim#7\unitlength
                                     P_1 = P_m + 1/3(P_0 - P_m)585 \pIIe@bezier@QtoC\@ovxx\@ovdx\@ovro
                    586 \pIIe@bezier@QtoC\@ovyy\@ovdy\@ovri
                                     P_2 = P_m + 1/3(P_3 - P_m)587 \pIIe@bezier@QtoC\@xdim\@ovdx\@clnwd
                    588 \pIIe@bezier@QtoC\@ydim\@ovdy\@clnht
                                     (P_{0x}, P_{0y})589 \pIIe@moveto\@ovxx\@ovyy
```

```
(P_{1x}, P_{1y}) (P_{2x}, P_{2y}) (P_{3x}, P_{3y})
```

```
590 \pIIe@curveto\@ovro\@ovri\@clnwd\@clnht\@xdim\@ydim
591 \pIIe@strokeGraph
592 \endgroup
593 \ignorespaces
594 \else
595 \pIIe@old@bezier{#1}(#2,#3)(#4,#5)(#6,#7)
596 \fi}
```
<span id="page-30-26"></span>\pIIe@bezier@QtoC Ancillary macro; saves us some tokens above. Transformation: quadratic bezier parameters  $\rightarrow$  cubic bezier parameters. (Missing: Reference for mathematical formula. Or is this trivial?)

```
597 \newcommand*\pIIe@bezier@QtoC[3]{%
598 \@tempdimc#1\relax \advance\@tempdimc-#2\relax
599 \divide\@tempdimc\thr@@ \advance\@tempdimc #2\relax
600 #3\@tempdimc}
```
#### <span id="page-30-0"></span>**3.10.5 Circle arcs**

We need some auxiliary dimensions.

- <span id="page-30-7"></span>\ifx\undefined\@arclen \newdimen\@arclen \fi
- <span id="page-30-16"></span>\ifx\undefined\@arcrad \newdimen\@arcrad \fi
- <span id="page-30-21"></span>\ifx\undefined\@tempdimd \newdimen\@tempdimd \fi
- <span id="page-30-25"></span> $\pi$ IIe@arc #1: 0 (implicit) if we connect arc with a current point, 1 if we start drawing by this arc, 2 if we continue drawing. Other parameters: coordinates of the center (dimensions), radius (dimension), initial and final angle. If the final angle is greater then the initial angle, we "draw" in the positive sense (anticlockwise) otherwise in the negative sense (clockwise). First we check whether the radius is not negative and reduce the rotation to the interval [−720*,* 720].

```
604 \newcommand*\pIIe@arc[6][0]{%
605 \@arcrad #4\relax
606 \ifdim \@arcrad<\z@ \pIIe@badcircarg \else
607 \@arclen #6\p@ \advance\@arclen -#5\p@
608 \ifdim \@arclen<\z@ \def\sign{-}\else\def\sign{}\fi
609 \ifdim \sign\@arclen>720\p@
610 \PackageWarning {pict2e}{The arc angle is reduced to -720..720}%
611 \@whiledim \sign\@arclen>720\p@ \do {\advance\@arclen-\sign360\p@}%
612 \@tempdima #5\p@ \advance\@tempdima \@arclen
613 \edef\@angleend{\strip@pt\@tempdima}%
614 \pIIe@@arc{#1}{#2}{#3}{#4}{#5}{\@angleend}%
615 \else
616 \pIIe@@arc{#1}{#2}{#3}{#4}{#5}{#6}%
617 \fi
618 \fi}
```
<span id="page-30-23"></span><span id="page-30-12"></span><span id="page-30-3"></span><span id="page-30-2"></span>If the angle (its absolute value) is too large, the arc is recursively divided into 2 parts until the angle is at most 90 degrees.

<span id="page-30-24"></span><span id="page-30-20"></span><span id="page-30-19"></span><span id="page-30-15"></span><span id="page-30-14"></span><span id="page-30-13"></span><span id="page-30-6"></span><span id="page-30-5"></span><span id="page-30-4"></span>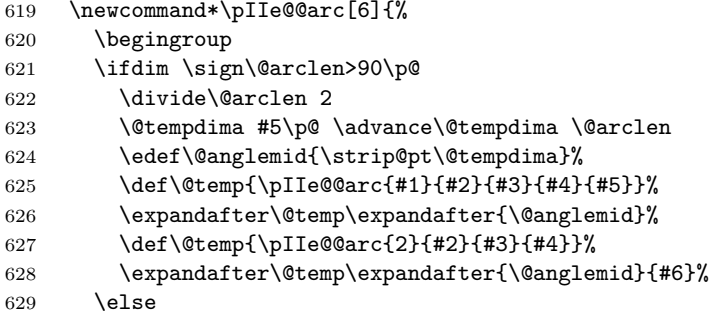

We approximate the arc by a Bezier curve. First we calculate the coordinates of the initial point:

```
630 \CalculateSin{#5}\CalculateCos{#5}%
631 \@tempdima\UseCos{#5}\@arcrad \advance\@tempdima #2\relax
632 \@tempdimb\UseSin{#5}\@arcrad \advance\@tempdimb #3\relax
The coordinates are added to the path if and how necessary:
633 \ifcase #1\relax
634 \pIIe@lineto\@tempdima\@tempdimb
635 \or \pIIe@moveto\@tempdima\@tempdimb
636 \qquad \qquad \text{or}637 \else \PackageWarning {pict2e}%
638 {Illegal obligatory argument in \protect\circlearc.}%
639 \overrightarrow{fi}The distance of control points from the endpoints is \frac{4}{3}r \tan \frac{\varphi}{4} (\varphi is the angle and r is the radius
of the arc).
640 \@tempdimc\@arclen \divide\@tempdimc\@iv
641 \edef\@angle{\strip@pt\@tempdimc}\CalculateTan{\@angle}%
642 \@linelen\UseTan{\@angle}\@arcrad \@linelen4\@linelen \divide\@linelen\thr@@
Coordinates of the first control point, added to the path:
643 \advance\@tempdima-\UseSin{#5}\@linelen
644 \advance\@tempdimb \UseCos{#5}\@linelen
645 \pIIe@add@nums\@tempdima\@tempdimb
Coordinates of the endpoint:
646 \CalculateSin{#6}\CalculateCos{#6}%
647 \@tempdima \UseCos{#6}\@arcrad \advance\@tempdima #2\relax
648 \@tempdimb \UseSin{#6}\@arcrad \advance\@tempdimb #3\relax
Coordinates of the second control point:
649 \@tempdimc \UseSin{#6}\@linelen \advance\@tempdimc \@tempdima
650 \@tempdimd-\UseCos{#6}\@linelen \advance\@tempdimd \@tempdimb
Adding the second control point and the endpoint to the path
651 \pIIe@add@nums\@tempdimc\@tempdimd
```

```
652 \pIIe@add@CP\@tempdima\@tempdimb
653 \pIIe@addtoGraph\pIIe@curveto@op
654 \fi
```

```
655 \endgroup}
```
<span id="page-31-10"></span>\arc The \arc command generalizes (except that the radius instead of the diameter is used) the standard \circle adding as an obligatory first parameter comma separated pair of angles (initial and final). We start with \pIIearc to avoid conflicts with other packages.

```
656 \newcommand*\pIIearc
657 {\@ifstar{\@tempswatrue\pIIe@arc@}{\@tempswafalse\pIIe@arc@}}
658 \newcommand*\pIIe@arc@[2][0,360]{\pIIe@arc@@(#1){#2}}
659 \def\pIIe@arc@@(#1,#2)#3{%
660 \if@tempswa
661 \pIIe@moveto\z@\z@
662 \pIIe@arc{\z@}{\z@}{#3\unitlength}{#1}{#2}%
663 \pIIe@closepath\pIIe@fillGraph
664 \else
665 \pIIe@arc[1]{\z@}{\z@}{#3\unitlength}{#1}{#2}%
666 \pIIe@strokeGraph
667 \fi}
668 \ifx\undefined\arc
669 \else
670 \PackageWarning{pict2e}{\protect\arc\space redefined}%
671 \fi
672 \let\arc\pIIearc
```
#### <span id="page-32-45"></span><span id="page-32-33"></span><span id="page-32-9"></span><span id="page-32-0"></span>**3.10.6 Lines and polygons**

```
\Line
We use recursive macros for \polyline and \polygon.
\polyline
\polygon 674
          673 \let\lp@r( \let\rp@r)
              \def\Line(#1,#2)(#3,#4){\polyline(#1,#2)(#3,#4)}
          675 \def\polyline(#1,#2){%
          676 \@killglue
          677 \pIIe@moveto{#1\unitlength}{#2\unitlength}%
          678 \@ifnextchar\lp@r{\@polyline}{\PackageWarning{pict2e}%
          679 {Polygonal lines require at least two vertices!}%
          680 \ignorespaces}}
          681 \def\@polyline(#1,#2){%
          682 \pIIe@lineto{#1\unitlength}{#2\unitlength}%
          683 \@ifnextchar\lp@r{\@polyline}{\pIIe@strokeGraph\ignorespaces}}
          684 \def\polygon{%
          685 \@killglue
          686 \@ifstar{\begingroup\@tempswatrue\@polygon}%
          687 {\begingroup\@tempswafalse\@polygon}}
          688 \def\@polygon(#1,#2){%
          689 \pIIe@moveto{#1\unitlength}{#2\unitlength}%
          690 \@ifnextchar\lp@r{\@@polygon}{\PackageWarning{pict2e}%
          691 {Polygons require at least two vertices!}%
          692 \ignorespaces}}
          693 \def\@@polygon(#1,#2){\pIIe@lineto{#1\unitlength}{#2\unitlength}%
          694 \@ifnextchar\lp@r{\@@polygon}{\pIIe@closepath
          695 \if@tempswa\pIIe@fillGraph\else\pIIe@strokeGraph\fi
          696 \endgroup
          697 \ignorespaces}}
```
### <span id="page-32-47"></span><span id="page-32-46"></span><span id="page-32-43"></span><span id="page-32-39"></span><span id="page-32-27"></span><span id="page-32-26"></span><span id="page-32-25"></span><span id="page-32-16"></span><span id="page-32-15"></span><span id="page-32-12"></span><span id="page-32-11"></span><span id="page-32-8"></span><span id="page-32-5"></span><span id="page-32-4"></span><span id="page-32-3"></span><span id="page-32-1"></span>**3.10.7 Path commands**

<span id="page-32-54"></span><span id="page-32-35"></span><span id="page-32-32"></span><span id="page-32-28"></span><span id="page-32-23"></span><span id="page-32-22"></span><span id="page-32-21"></span><span id="page-32-20"></span><span id="page-32-13"></span>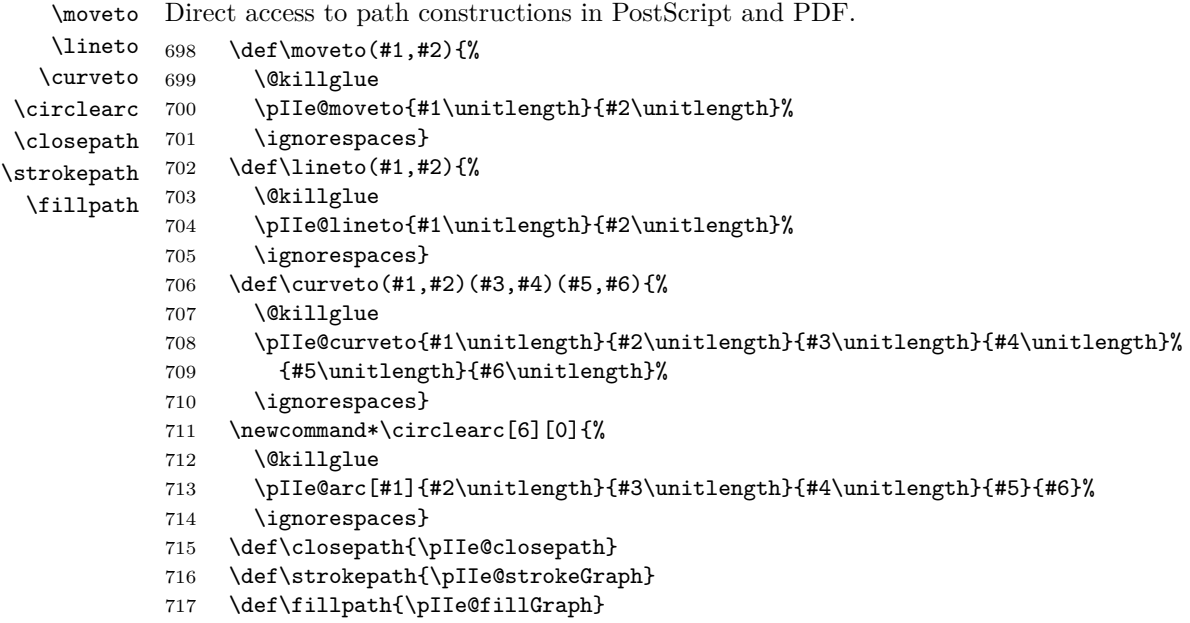

### <span id="page-32-48"></span><span id="page-32-44"></span><span id="page-32-41"></span><span id="page-32-40"></span><span id="page-32-38"></span><span id="page-32-37"></span><span id="page-32-36"></span><span id="page-32-30"></span><span id="page-32-29"></span><span id="page-32-14"></span><span id="page-32-2"></span>**3.10.8 Ends of paths, joins of subpaths**

<span id="page-32-53"></span><span id="page-32-52"></span><span id="page-32-51"></span><span id="page-32-34"></span><span id="page-32-19"></span><span id="page-32-18"></span>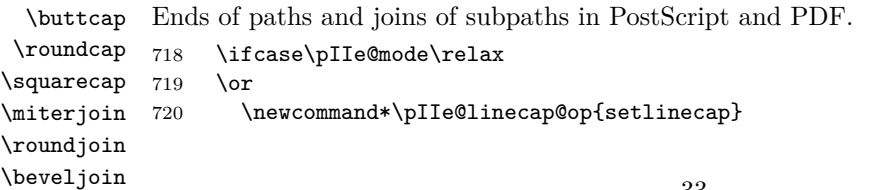

```
721 \newcommand*\pIIe@linejoin@op{setlinejoin}
722 \cdot \text{lor}723 \newcommand*\pIIe@linecap@op{J}
724 \newcommand*\pIIe@linejoin@op{j}
725 \fi
726 \def\pIIe@linecap{}
727 \def\pIIe@linejoin{}
728 \def\buttcap{\edef\pIIe@linecap{ 0 \pIIe@linecap@op}}
729 \def\roundcap{\edef\pIIe@linecap{ 1 \pIIe@linecap@op}}
730 \def\squarecap{\edef\pIIe@linecap{ 2 \pIIe@linecap@op}}
731 \def\miterjoin{\edef\pIIe@linejoin{ 0 \pIIe@linejoin@op}}
732 \def\roundjoin{\edef\pIIe@linejoin{ 1 \pIIe@linejoin@op}}
733 \def\beveljoin{\edef\pIIe@linejoin{ 2 \pIIe@linejoin@op}}
```
### <span id="page-33-22"></span><span id="page-33-21"></span><span id="page-33-20"></span><span id="page-33-17"></span><span id="page-33-16"></span><span id="page-33-0"></span>**3.11 Commands from other packages**

#### <span id="page-33-1"></span>**3.11.1 Package ebezier**

One feature from [\[3\]](#page-34-4).

<span id="page-33-12"></span><span id="page-33-7"></span><span id="page-33-5"></span>\cbezier \@cbezier \pIIe@@cbezier  $#1$ , the maximum number of points to use, is simply ignored, as well as  $\qquad$ eziermax. Like the kernel version of  $\@e$ zier, the original version of  $\@e$ zier uses  $\put$  internally, which features **\@killglue** and **\ignorespaces** commands in turn (at the beginning and end, respectively). Since we don't use \put, we have to add the latter commands by hand. Original head of the macro:

\def\cbezier{\@ifnextchar [{\@cbezier}{\@cbezier[0]}} Changed analogous to the LAT<sub>EX</sub> kernel's **\qbezier** and **\bezier**:

```
734 \AtBeginDocument{\@ifundefined{cbezier}{\newcommand}{\renewcommand}*%
735 \cbezier[2][0]{\pIIe@@cbezier[#1]#2}%
736 \@ifdefinable\pIIe@@cbezier{}%
737 \def\pIIe@@cbezier#1)#2(#3)#4(#5)#6({\@cbezier#1)(#3)(#5)(}%
738 \def\@cbezier[#1](#2,#3)(#4,#5)(#6,#7)(#8,#9){%
739 \@killglue
740 \pIIe@moveto{#2\unitlength}{#3\unitlength}%
741 \pIIe@curveto{#4\unitlength}{#5\unitlength}%
742 {#6\unitlength}{#7\unitlength}{#8\unitlength}{#9\unitlength}%
743 \pIIe@strokeGraph
744 \ignorespaces}%
745 }
```
### <span id="page-33-27"></span><span id="page-33-13"></span><span id="page-33-8"></span><span id="page-33-2"></span>**3.11.2 Other packages**

Other macros from various packages may be included in future versions of this package.

### <span id="page-33-3"></span>**3.12 Mode 'original'**

Other branch of the big switch, started near the beginning of the code (see page [16\)](#page-14-1). 746 \else

<span id="page-33-10"></span>\maxovalrad \OriginalPictureCmds

```
\oval
       Gobble the new optional argument and continue with saved version. \max{\text{rad}} is there to
       avoid error messages in case the user's document redefines it with \renewcommand*. Likewise,
       \OriginalPictureCmds is only needed for test documents.
```

```
747 \renewcommand*\oval[1][]{\pIIe@oldoval}
```
- 748 \newcommand\*\maxovalrad{20pt}
- 749 \newcommand\*\OriginalPictureCmds{}
- 750 \fi

### <span id="page-34-0"></span>**3.13 Final clean-up**

<span id="page-34-7"></span><span id="page-34-6"></span>Restore Catcodes. \Gin@codes \let\Gin@codes\relax  $\langle$ /package)

**Acknowledgements**

We would like to thank Michael Wichura for granting us permission to use his implementation of the algorithm for "pythagorean addition" from his PICTEX package. Thanks go to Michael Vulis (MicroPress) for hints regarding a driver for the VTEX system. Walter Schmidt has reviewed the documentation and code, and has tested the VTEX driver. The members of the "TEX-Stammtisch" in Berlin, Germany, have been involved in the development of this package as our guinea pigs, i.e., alpha-testers; Jens-Uwe Morawski and Herbert Voss have also been helpful with many suggestions and discussions. Thanks to Claudio Beccari (curve2e) for some macros and testing. Thanks to Petr Olšák for some macros.

Finally we thank the members of The L<sup>A</sup>T<sub>EX</sub> Team for taking the time to evaluate our new implementation of the picture mode commands, and eventually accepting it as the "official" pict2e package, as well as providing the README file.

## **References**

- <span id="page-34-1"></span>[1] Leslie Lamport: *LATEX – A Document Preparation System*, 2nd ed., 1994
- [2] Michel Goossens, Frank Mittelbach, Alexander Samarin: *The LATEX Companion*, 1993
- <span id="page-34-4"></span>[3] Gerhard A. Bachmaier: *The ebezier package.* CTAN: macros/latex/contrib/ebezier/, 2002
- <span id="page-34-5"></span>[4] Michael Wichura: *The PiCTEX package.* CTAN: graphics/pictex, 1987
- <span id="page-34-3"></span>[5] David Carlisle: *The pspicture package.* CTAN: macros/latex/contrib/carlisle/, 1992
- [6] David Carlisle: *The trig package.* CTAN: macros/latex/required/graphics/, 1999
- [7] Kresten Krab Thorup: *The pspic package.* CTAN: macros/latex209/contrib/misc/, 1991
- <span id="page-34-2"></span>[8] Timothy Van Zandt: *The pstricks bundle.* CTAN: graphics/pstricks/, 1993, 1994, 2000

## **Change History**

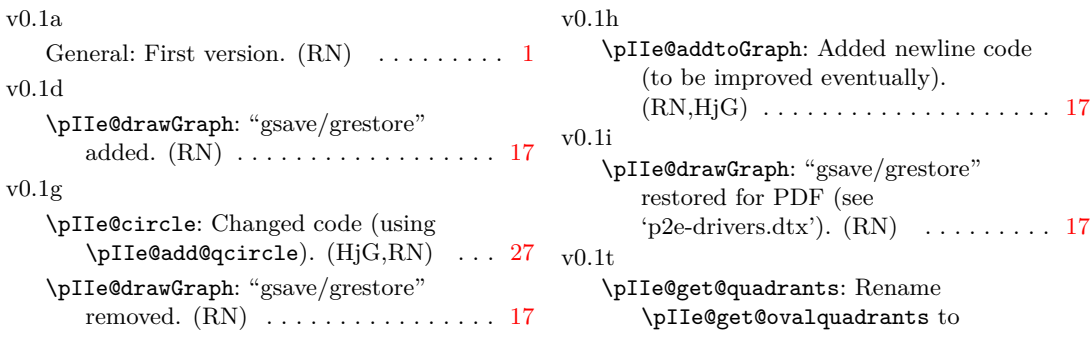

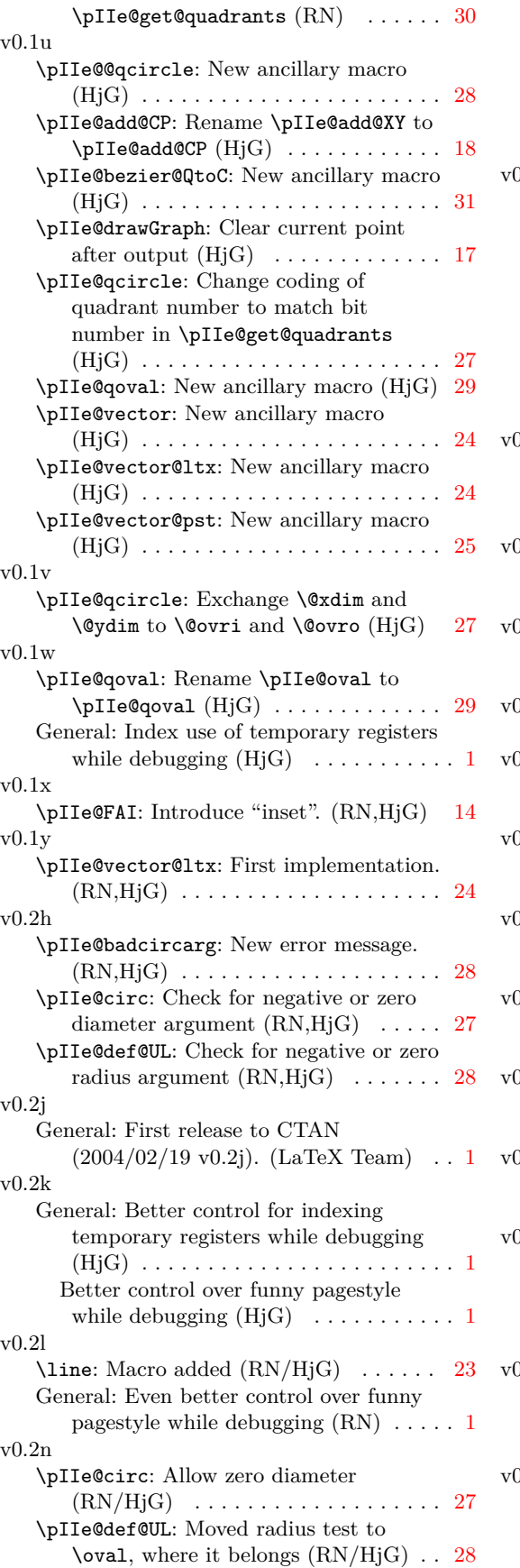

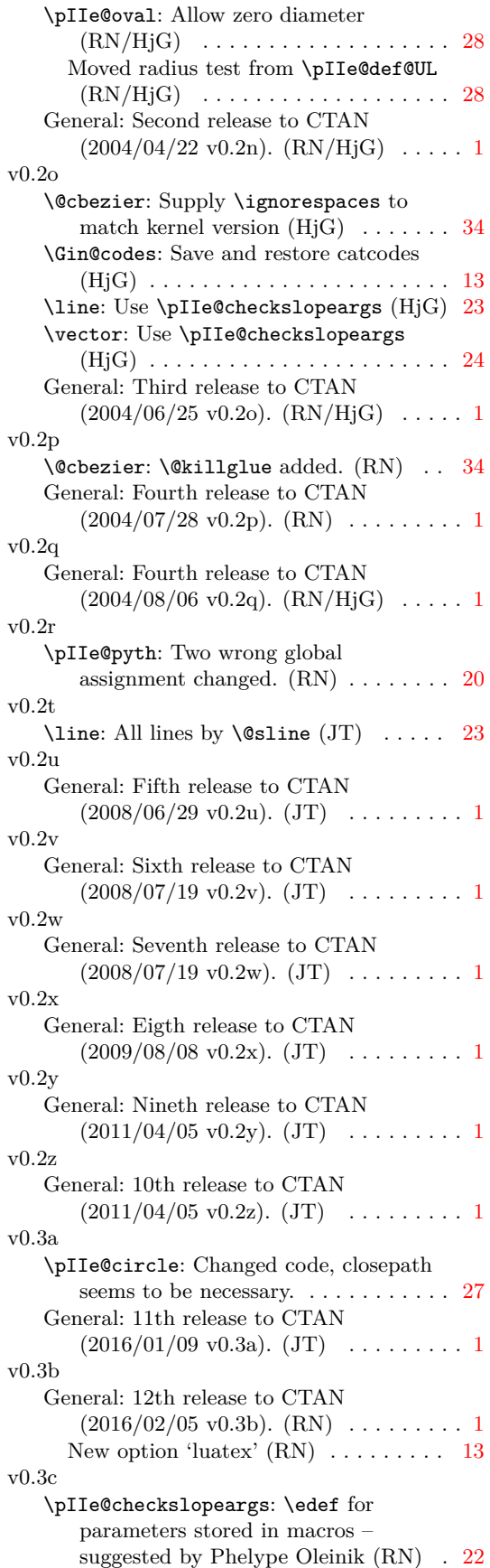

v0.3d

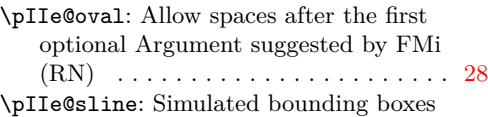

for **\line** and  $\verb|\vector|$  suggested by Donald Arseneau (RN) . . . . . . . . . . [23](#page-22-2)

\pstarrows: New user-level macros \ltxarrows and \pstarrows. (RN) . [14](#page-13-0)

## **Index**

Numbers written in italic refer to the page where the corresponding entry is described; numbers underlined refer to the code line of the definition; numbers in roman refer to the code lines where the entry is used.

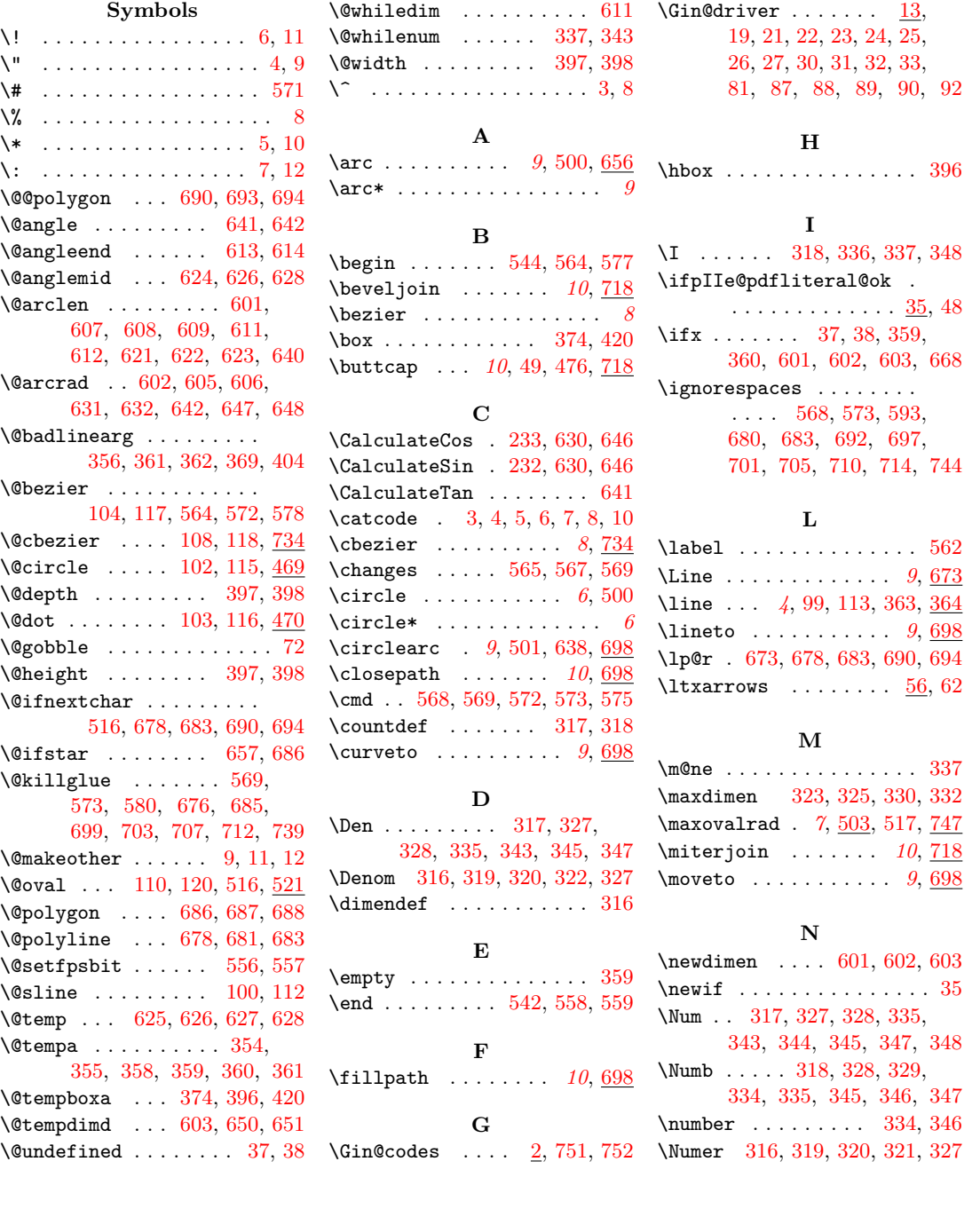

```
O
\OriginalPictureCmds . .
      111,747</u>
\oval 7, 109, 119, 500, 514, 747
            P
\left\{ \right. \cdots38,44
\pIIe@@arc .........
       614, 616, 619, 625, 627
734
\pIIe@@divide .... 337,342}303,310
\pIIe@@qcircle . . . . . . .
       487, 489, 491, 493, 496
\piIIe@add@CP . . 180,243,245, 255, 269, 280, 652
\pIIe@add@num \ldots193,213
\pIIe@add@nums .......
      205,207,209,212, 214, 220, 222,
      224, 251, 253, 263,
      266, 276, 278, 645, 651
\pIIe@addtoGraph . . . . .
      \frac{157}{150}185,191,196,
      203, 210, 212, 213,
      214, 225, 243, 245,
      256, 270, 281, 283, 653
604,662,665,713
657,658
658,659
\pIIe@badcircarg . . . . .
      \ldots473, \frac{498}{519}606
\pIIe@bezier@QtoC ....
      . 432, 433, 434, 435,
      585, 586, 587, 588, 597
\pi47,529
\pi1e@CAW .... 52,425,447\pIIe@checkslopearg . . .
      . . . . . . . 354, 355, 357
\pIIe@checkslopeargs . . 349
\pIIe@checkslopeargsline
      . . . . . . . . . . . 349, 366
\pIIe@checkslopeargsvector
      \cdots \cdots \cdots \cdots \cdots351,401
469,470,471
\piIe@circle ..... 475,478\pIIe@closepath . . . . . .
       283, 480, 663, 694, 715
\pIIe@closepath@op . . . .
      28313,71,72,176
200,216,417
\pIIe@concat@op . . . . . .
       138, 147, 210, 225, 240
\pIIe@CPx . . . . . . . . . . .
       178, 180, 261, 264, 267
\pIIe@CPy . . . . . . . . . . .
       178, 180, 262, 265, 268
\pi273,
      437, 445, 590, 708, 741
```
\pIIe@curveto@op . . . . . [138,](#page-15-18) [147,](#page-16-8) [270,](#page-19-10) [281,](#page-19-11) [653](#page-31-17) \pIIe@debug@comment [64,](#page-14-12) [166](#page-16-9)  $\piI$ e@def@UL . . . . . . . . .  $504$  $\pi I = \text{CderaultUL}$  . .  $\frac{504}{518}$  $\frac{504}{518}$  $\frac{504}{518}$ \pIIe@divide . . . . . . . . .  $\ldots$  [295,](#page-20-8) [311,](#page-20-9)  $\frac{314}{3}$ [388,](#page-22-17) [410,](#page-23-6) [415,](#page-23-7) [416,](#page-23-8) [453](#page-25-4) \pIIe@drawGraph [163,](#page-16-10) [164,](#page-16-11) [165](#page-16-12)  $\piIee$ FAI . . . . .  $52, 431, 452$  $52, 431, 452$  $52, 431, 452$  $52, 431, 452$  $52, 431, 452$  $\pi$ IIe@FAL .....  $52, 426, 448$  $52, 426, 448$  $52, 426, 448$  $52, 426, 448$  $52, 426, 448$  $\pi1$ e@FAW . . . . .  $52, 425, 447$  $52, 425, 447$  $52, 425, 447$  $52, 425, 447$  $52, 425, 447$  $\piI = \frac{138}{138}$ ,  $\frac{147}{169}$  $\frac{147}{169}$  $\frac{147}{169}$ \pIIe@fillGraph . . . [163,](#page-16-15) [419,](#page-23-11) [476,](#page-26-3) [663,](#page-31-22) [695,](#page-32-39) [717](#page-32-40) \pIIe@get@quadrants [528,](#page-28-9) [553](#page-29-22) \pIIe@GRAPH ... [157,](#page-16-16) [177,](#page-16-17) [178](#page-16-7) \pIIe@linecap . . . . . . . . [173,](#page-16-18) [726,](#page-33-14) [728,](#page-33-15) [729,](#page-33-16) [730](#page-33-17) \pIIe@linecap@op . . . . . [720,](#page-32-41) [723,](#page-33-18) [728,](#page-33-15) [729,](#page-33-16) [730](#page-33-17) \pIIe@linejoin . . . . . . . [173,](#page-16-18) [727,](#page-33-19) [731,](#page-33-20) [732,](#page-33-21) [733](#page-33-22) \pIIe@linejoin@op . . . . [721,](#page-33-23) [724,](#page-33-24) [731,](#page-33-20) [732,](#page-33-21) [733](#page-33-22) \pIIe@lineto . . . . . . . . .  $\ldots$  [244,](#page-18-16) [372,](#page-22-18) [439,](#page-24-10) [440,](#page-24-11) [441,](#page-24-12) [442,](#page-24-13) [444,](#page-24-14) [458,](#page-25-6) [460,](#page-25-7) [461,](#page-25-8) [462,](#page-25-9) [463,](#page-25-10) [465,](#page-25-11) [467,](#page-25-12) [468,](#page-25-13) [547,](#page-29-23) [634,](#page-31-23) [682,](#page-32-42) [693,](#page-32-4) [704](#page-32-43) \pIIe@lineto@op [138,](#page-15-20) [147,](#page-16-19) [245](#page-18-4)  $\pi$ IIe@maxovalrad .  $514, 525$  $514, 525$  $514, 525$  $\piI$ e@mode .....  $13, 34,$  $13, 34,$  $13, 34,$ [78,](#page-14-13) [96,](#page-14-14) [97,](#page-14-15) [124,](#page-15-21) [129,](#page-15-22) [136,](#page-15-23) [137,](#page-15-24) [199,](#page-17-18) [246,](#page-18-17) [718](#page-32-44) \pIIe@moveto . . . . . . . . .  $. 242, 371, 436, 457,$  $. 242, 371, 436, 457,$  $. 242, 371, 436, 457,$  $. 242, 371, 436, 457,$  $. 242, 371, 436, 457,$  $. 242, 371, 436, 457,$  $. 242, 371, 436, 457,$  $. 242, 371, 436, 457,$ [497,](#page-27-14) [546,](#page-28-11) [589,](#page-29-24) [635,](#page-31-24) [661,](#page-31-25) [677,](#page-32-45) [689,](#page-32-46) [700,](#page-32-47) [740](#page-33-25)  $\pi$ Ie@moveto@op  $138, 147, 243$  $138, 147, 243$  $138, 147, 243$  $138, 147, 243$  $138, 147, 243$  $\pi$ Ie@old@bezier  $99, 117, 595$  $99, 117, 595$  $99, 117, 595$  $99, 117, 595$  $99, 117, 595$ \pIIe@old@cbezier . [99,](#page-14-17) [118](#page-15-4) \pIIe@old@circle .. [99,](#page-14-18) [115](#page-15-6)  $\pi$ IIe@old@dot ..... <u>99</u>, [116](#page-15-8)  $\pi1$ e@old@oval ....  $99, 120$  $99, 120$  $99, 120$  $\pi$ Ie@old@sline ...  $99, 112$  $99, 112$  $99, 112$  $\pi$ IIe@oldline .....  $99,113$  $99,113$  $\piI$ e@oldoval . .  $99, 119, 747$  $99, 119, 747$  $99, 119, 747$  $99, 119, 747$  $99, 119, 747$  $\pi$ Ie@oldvector ...  $99, 114$  $99, 114$  $99, 114$  $\pi$ IIe@oval .......... [514](#page-27-15)  $\pi$ IIe@pdfliteral ...... [35](#page-13-27) \pIIe@pdfliteral@okfalse . . . . . . . . . . . . . . . [39](#page-13-28) \pIIe@pdfliteral@oktrue [36](#page-13-29) \pIIe@PTtoBP . . [198,](#page-17-19) [215,](#page-18-19) [240](#page-18-15)  $\piI$ e@pyth . . . . . . [284,](#page-19-21) [407](#page-23-12) \pIIe@qcircle ........  $\ldots$  [479,](#page-26-11) [480,](#page-26-10)  $\frac{481}{547}$  $\frac{481}{547}$  $\frac{481}{547}$ 

 $\piI$ e@qoval . . . . . . . [532,](#page-28-12) [535,](#page-28-13) [536,](#page-28-14) [537,](#page-28-15) [538,](#page-28-16) [541](#page-28-17) \pIIe@rcurveto [247,](#page-18-20) [258,](#page-19-22) [497](#page-27-14)  $\pi$ IIe@rotate .....  $200, 216$  $200, 216$  $200, 216$  $\piI$ e@scale ......  $200, 216$  $200, 216$  $200, 216$ \pIIe@scale@PTtoBP . . . .  $\ldots$  . . . . . [167,](#page-16-21) <u>200</u>, [216](#page-18-23) \pIIe@setlinewidth@op .  $\ldots$  . . . . . [138,](#page-15-27) [147,](#page-16-22) [172](#page-16-23) \pIIe@sline . . . [370,](#page-22-20) [377,](#page-22-21) [405](#page-23-13) \pIIe@stroke@op [138,](#page-15-28) [147,](#page-16-24) [174](#page-16-25)  $\sqrt{\text{pIIe@strokeGraph}}$  .  $\frac{164}{164}$ [373,](#page-22-22) [476,](#page-26-3) [539,](#page-28-18) [591,](#page-30-29) [666,](#page-31-26) [683,](#page-32-7) [695,](#page-32-39) [716,](#page-32-48) [743](#page-33-27)  $\pi$ IIe@tempa . . . . . . . [16,](#page-12-20) [231,](#page-18-24) [232,](#page-18-2) [233,](#page-18-1) [234,](#page-18-25) [235,](#page-18-26) [298,](#page-20-11) [299,](#page-20-12) [304,](#page-20-13) [305](#page-20-14) \pIIe@tempb [16,](#page-12-21) [234,](#page-18-25) [236,](#page-18-27) [237](#page-18-28) \pIIe@tempc [16,](#page-12-22) [235,](#page-18-26) [236,](#page-18-27) [237](#page-18-28) \pIIe@translate .. [200,](#page-17-23) [216](#page-18-29) \pIIe@vector [57,](#page-13-30) [60,](#page-13-31) [418,](#page-23-14) [423](#page-23-15) \pIIe@vector@ltx . [57,](#page-13-30) [424](#page-23-16) \pIIe@vector@pst . . [60,](#page-13-31) [446](#page-24-16) \pIIearc ....... [656,](#page-31-27) [672](#page-31-28) \polygon . . . . . . . . . . *[9](#page-8-5)*, [673](#page-32-49) \polygon\* . . . . . . . . . . . . *[9](#page-8-5)* \polyline . . . . . . . . . *[9](#page-8-5)*, [673](#page-32-50)  $\mathcal{D}$  . . . . . . . . [56,](#page-13-32) [63](#page-13-33) \put . . . . . . . . . . . . [572,](#page-29-3) [575](#page-29-14) **Q** \Q . . . [323,](#page-21-15) [330,](#page-21-17) [334,](#page-21-21) [340,](#page-21-27) [346](#page-21-22) \qbezier . . . . . . . . . . . . . *[8](#page-7-3)* \qbeziermax . . . . . . . . . . . *[8](#page-7-3)* **R** \roundcap . . . . . . . . *[10](#page-9-2)*, [718](#page-32-51) \roundjoin . . . . . . . *[10](#page-9-1)*, [718](#page-32-52) \rp@r . . . . . . . . . . . . . . . [673](#page-32-33) **S** \setbox . . . . . . . . . . . . . [396](#page-22-12) \sign . . . . . [321,](#page-20-5) [325,](#page-21-16) [332,](#page-21-18)

[340,](#page-21-27) [608,](#page-30-9) [609,](#page-30-10) [611,](#page-30-11) [621](#page-30-13) \squarecap . . . . . . . *[10](#page-9-2)*, [718](#page-32-53) \strokepath . . . . . . . *[10](#page-9-3)*, [698](#page-32-54)  $\simeq$  \subsubsection ....... [561](#page-29-25) **T**

\tempend . . . . . . . . [340,](#page-21-27) [341](#page-21-28)

### **U**

\undefined [601,](#page-30-7) [602,](#page-30-16) [603,](#page-30-21) [668](#page-31-14) \UseCos [235,](#page-18-26) [631,](#page-31-3) [644,](#page-31-29) [647,](#page-31-5) [650](#page-31-8) \UseSin [234,](#page-18-25) [632,](#page-31-4) [643,](#page-31-30) [648,](#page-31-6) [649](#page-31-31) \UseTan . . . . . . . . . . . . . [642](#page-31-1) **V** \vector *[5](#page-4-2)*, [101,](#page-15-29) [114,](#page-15-26) [363,](#page-22-13) [399](#page-22-23)

\vrule ......... [397,](#page-22-6) [398](#page-22-7)